<span id="page-0-0"></span>當您發現本教材錯誤時,盡速通知老師修改,教學才會進步。 4/29/2024 2:59:43 PM

# 六、連續機率分布

# **Chapter 6 Continuous Probability Distribution**

追尋那道光 李明聰

# 目錄

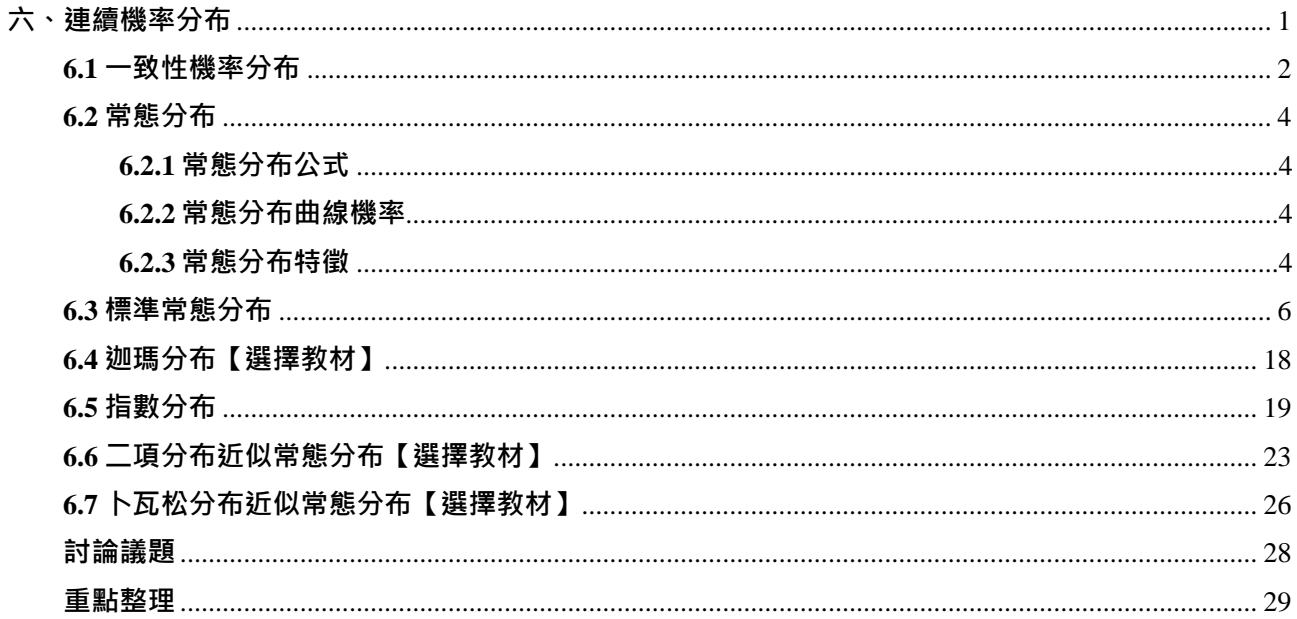

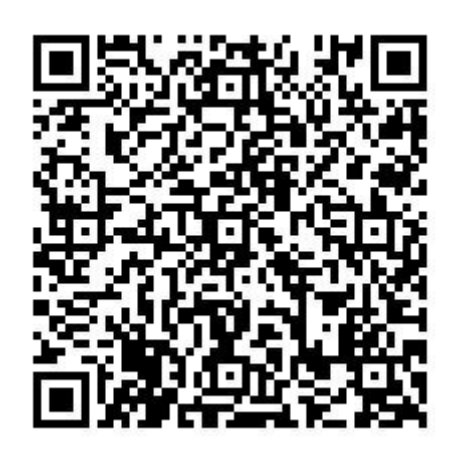

學習目標

### 知識(認知)

1.可以描述各種連續機率分布的特質。

2.可以說明各種連續機率分布之期望值和變異數的意涵。

3.分辨各種連續機率分布之間的差異性。

4.評價各種連續機率分布的使用價值。

### 技能

1.能夠計算各種連續機率分布的期望值和變異數。

2.能夠計算各種連續機率分布於各種情境下機率數值。

3.綜合所學 · 能夠計算實務領域中各種連續機率分布 · 於特定情境下機率數值 ·

### 第1頁 共30頁

1.意識到在日常生活或未來工作環境中,經常面臨各種屬於連續機率分布的情境。

2.對日常生活或未來工作環境中,各種連續機率分布的情境,能夠反應出其意涵。

在隨機實驗中的實驗結果可能是很容易量化陳述的區間尺度或比例尺度數值型態,亦有可能是屬於 名目尺度或順序尺度的數值型態。若是屬於區間尺度或比例尺度者的實驗結果,一般情況下即屬於連續 機率分布,本章即介紹屬於連續機率分布中的一致性機率分布、常態機率分布、標準常態分布、指數機 率分布、二項分布近似常態分布和卜瓦松分布近似常態分布,期望可以瞭解各種連續機率分布的概念與 其應用方式。

在連續機率分布中,樣本空間中屬於連續性質,擁有無限多個樣本點,任何一個樣本點機率皆為零 ,連續機率分布機率是以一個區間的面積為計算方式,此種隨機變數即是連續隨機變數。

在經營一家餐廳或旅館時,經常面臨碰到營業額需要高於特定數值的可能性、低於特定數值的可能 性、位於特定數值區間的可能性等,不確定性的問題與挑戰,欲衡量其發生的可能性大小,就必須具體 地善用連續機率的概念,清楚地呈現不確定性問題的可能性高低,以便於管理者採取適當的方式因應。

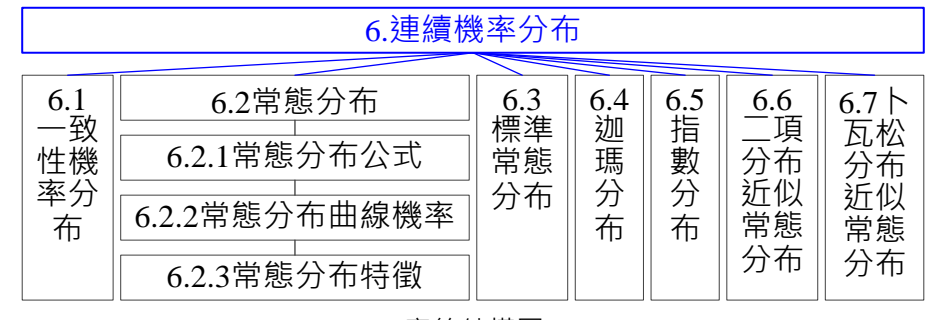

章節結構圖

### <span id="page-1-0"></span>**6.1 一致性機率分布**

在連續機率分布中,隨機變數 *X* 機率數值,以機率函數  $f(x)$ 表示,亦可稱為機率密度函數(probability density function)。

在連續機率分布中,若隨機變數*X*在某一特定區間內發生機率皆相同,而此特定區間外發生機率皆為 0,稱此隨機變數具有一致性機率分布、均勻機率分布(Uniform probability distribution)、矩形分布 (Rectangular distribution)、均等分布(分配)、一致分布或均勻分配(Uniform distribution),通常使用 *X*~U(a,b) 符號表示。在間斷機率分布中,多項式選項中每一個選項出現的次數或頻率皆相同者,亦稱為均勻分布 (Uniform distribution)。

一致性機率密度函數或均勻機率密度函數(Uniform probability density function)

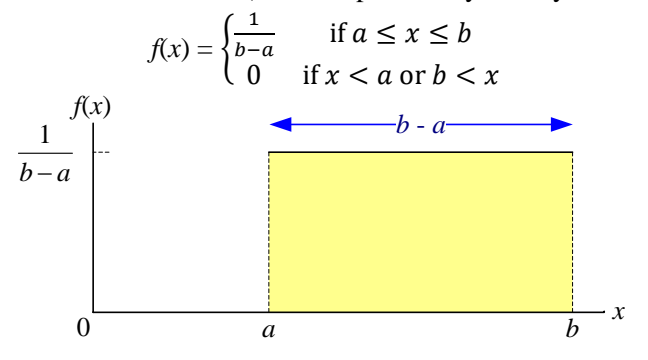

### 第2頁 共 30 頁

在一致性機率分布中,機率密度函數 ƒ(*x*)下的總面積為 1 。如上圖寬度 *b* – *a* ,高度為 $\frac{1}{b-a}$  。因為一致性 機率分布屬於矩型結構,故其面積為寬度 × 高度 =  $(b-a) \times \frac{1}{b}$  $\frac{1}{b-a}$ = 1。對其他所有的連續隨機變數,其機率 密度函數 $f(x)$ 下的總面積為 1 · 即為 Area =  $\int_{-\infty}^{\infty} f(x) dx = 1$  ·

#### **連續隨機變數**與**間斷隨機變數**的**異同**

a.在間斷隨機變數中,敘述的是單一變量點 *x* 機率值 *f*(*x*);而連續隨機變數中強調在特定(*b* – *a*)區間內 機率值。

 $b$ .連續隨機變數在 $(b-a)$ 區間內機率值,即是機率密度函數  $f(x)$ 在 $(b-a)$ 區間內面積。

#### **一致性機率分布的期望值與變異數**

在一致性機率分布隨機變數 $\,X\!\mapsto\,^1\overline{H\!}\,(b-a)$ 區間機率密度函數 $\,f\!(x)$ 為 $\frac{1}{b-a}$ ,此一致性機率分布隨機變 數 *X* 的期望值 *E*(*X*)為:

$$
E(X) = \frac{a+b}{2}
$$

變異數 *Var*(*X*)為

$$
Var(X) = \sigma^2 = \frac{(b-a)^2}{12}
$$

標準(偏)差 σ 為

$$
\sigma = \sqrt{\sigma^2} = \sqrt{\frac{(b-a)^2}{12}} = \frac{b-a}{\sqrt{12}}
$$

範例 6.1 若隨機變數 *X* 在 1 到 2 區間內具有一致性機率分布(uniform probability distribution)。試計算  $(A)P(X = 1.3)$ ; (B) $P(1 \le X \le 1.3)$ ; (C) $P(X \ge 1.6)$ ; (D) $E(X)$ ; (E) $Var(X)$ ; (F) $P(X \ge 2.0)$ ; (G) $P(X \le 1.3)$ 1.0)。(答案有效位數四捨五入取到小數點後第 4 位)

題解: $(b-a)$ 區間 =  $(2-1)$ 區間, $\frac{1}{b}$  $\frac{1}{b-a}$ 高度 =  $\frac{1}{2-a}$  $\frac{1}{2-1}$ 高度 (A) $P(X = 1.3) = 0.000 \cdot \overline{B}$  = 1 · 區間 0 · 故在單一點機率為 0.0000 ·  $(B)P(1 \le X \le 1.3) = (1.3 - 1) \times 1 = 0.3000$  $(C)P(X \ge 1.6) = (2 - 1.6) \times 1 = 0.4000$  $(D)E(X) = \frac{a+b}{2}$  $\frac{+b}{2} = \frac{1+2}{2}$  $\frac{12}{2}$  = 1.5000  $(E)Var(X) = \sigma^2 = \frac{(b-a)^2}{4}$  $\frac{(-a)^2}{12} = \frac{(2-1)^2}{12}$  $\frac{(-1)}{12}$  = 0.0833  $(F)P(X \ge 2.0) = 0.0000$  $(G)P(X \le 1.0) = 0.0000$ 答案:(A)機率 0.0000;(B)機率 0.3000;(C)機率 0.4000;(D)1.5000;(E)0.0833;(F)機率 0.0000;(G)機率

- 0.0000
- 練習 6.1 已知隨機變數 *K* 在 75 到 95 之間屬於一致性機率分布。請計算隨機變數 *K* 介於 90 到 99 之間機 率。(答案有效位數四捨五入取到小數點後第 2 位)
- 題解:變數 *K* 屬於一致性機率分布 *K∼*U(75,95) · (*b a*)區間 = (95 75)區間 · 一致性機率分布高度 $\frac{1}{b-a}$ 高度  $=\frac{1}{95-75}$ 高度 =  $\frac{1}{20}$ 高度。
- 預計算 90 到 99 區間機率,因一致性機率分布區間僅有 75 到 95, 故在超過一致性機率分布的範圍從 95 到 99 區間機率為 0。

在一致性機率分布中,機率的運算 = 寬度 × 高度 =  $(95-90) \times \frac{1}{20}$  $\frac{1}{20} = 5 \times \frac{1}{20}$  $\frac{1}{20}$  = 0.25

答案:*P*(90 ≤ *K* ≤ 99) = 0.25

練習 6.2 已知隨機變數 *K* 在 35 到 75 之間屬於一致性機率分布。請計算此一致性機率分布的標準(偏)差 (Standard deviation)。(答案有效位數四捨五入取到小數點後第 4 位)

#### 第3頁 共 30 頁

4/29/2024 2:59:43 PM 當您發現本教材錯誤時,盡速通知老師修改,教學才會進步。 題解:變數 *K* 屬於一致性機率分布 *K*~U(35,75) 隨機變數 *K* 分布的變異數 *Var*(*K*) =  $\sigma^2 = \frac{(b-a)^2}{42}$  $\frac{(-a)^2}{12} = \frac{(75-35)^2}{12}$  $\frac{(-33)}{12} = 133.3333$ 隨機變數 *K* 分布的標準(偏)差 σ = √ <sup>2</sup> = √133.3333 = 11.5470

答案:標準(偏)差 = 11.5470

# <span id="page-3-0"></span>**6.2 常態分布**

常態分布或常態分配(Normal Distribution)又稱高斯分布(Gaussian Distribution),一般研究變數常會呈 現常態分布或近似常態分布,如身高、體重、收入、支出、意見程度、評量誤差(error of measurement)。

常態分布的特徵是以數值資料算術平均值(*μ*)為中心,分布曲線呈鈴形(bell shape),中心點位置其數值 出現的頻率(次數)最多,離中心點位置左右(可延伸到無窮大±∞)的數值出現頻率漸少,曲線左右對稱,即 大於平均值和小於平均值的出現頻率相等。

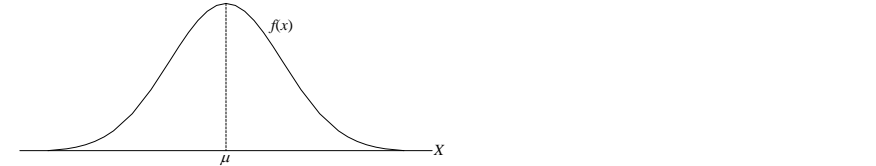

### <span id="page-3-1"></span>**6.2.1 常態分布公式**

一個連續隨機變數 *X* 若屬常態分布,此變數稱為常態隨機變數(Normal random variable)。統計上常以 *X*~*N*(μ,σ<sup>2</sup>)或 *N*(*x*,μ,σ)符號表示常態分布,其常態機率密度函數(Normal probability density function, pdf or p.d.f.)一般以 *f*(*x*)符號代表:

 $f(x) = \frac{1}{\sigma \times \sqrt{2\pi}} \times e^{-\frac{1}{2}}$  $rac{1}{2} \times \left( \frac{x-\mu}{\sigma} \right)$  $\left(\frac{-\mu}{\sigma}\right)^2$  $=\frac{1}{\sqrt{2}}$  $\frac{1}{\sigma \times \sqrt{2\pi}} \times e^{\frac{-(x-\mu)^2}{2\sigma^2}}$ , 其中-∞< $x < \infty$ 其中 π = 3.14159 *e* = 2.71828 *μ* = 隨機變數 *X* 的平均值 σ = 隨機變數 *X* 的標準(偏)差

在常態機率密度函數 *f*(*x*)中有平均值 *μ* 和標準(偏)差 σ 兩個影響變數。

#### <span id="page-3-2"></span>**6.2.2 常態分布曲線機率**

在常態分布曲線下機率計算,若將此曲線下方,細切成長方形,在特定區間內(*a* ≤ *X* ≤ *b*)其所有長方 形的面積與此曲線下所有面積的比,即為相對次數,以百分率表示即為機率(Probability)或稱機率密度 (Probability Density), 亦簡稱密度(Density)。以積分公式表示:

$$
H = \int f(x)dx = \int_a^b \frac{1}{\sigma x \sqrt{2\pi}} \times e^{\frac{-(x-\mu)^2}{2x\sigma^2}} dx
$$

### <span id="page-3-3"></span>**6.2.3 常態分布特徵**

6.2.3.1 常態分布曲線為一個左右對稱於平均值 μ 的鐘型曲線, 曲線兩端會趨近於正負無窮大, 且不會和水 平座標線交叉。

*P*[( $\mu$  – σ) ≤ *X* ≤ ( $\mu$  + σ)] = 0.6826 *P*[ $(\mu - 2\sigma) \le X \le (\mu + 2\sigma)$ ] = 0.9544 *P*[ $(μ - 3σ) \le X \le (μ + 3σ)$ ] = 0.9974 若隨機變數  $X = \mu$  時, $f(x) = \frac{1}{\sigma \times \sqrt{2\pi}}$  為常態分布曲線的最高點(極大值)。

6.2.3.2 設  $X_1 \cdot X_2 \cdot X_3 \cdot ... \cdot X_n$ 為 *n* 個相互獨立的隨機變數, 其分布皆屬於常態分布, 前述 *n* 個隨機變數的 和 *S* = *X*<sup>1</sup> + *X*<sup>2</sup> + *X*<sup>3</sup> +…+ *Xn*亦屬於常態分布。

### 第4頁 共 30 頁

 $E(S) = E(X_1) + E(X_2) + E(X_3) + \ldots + E(X_n)$  $V(S) = V(X_1) + V(X_2) + V(X_3) + \ldots + V(X_n)$ 

6.2.3.3 常態分布曲線以平均值  $\mu$  為中心, 加減一個標準(偏)差 σ 單位處, 即( $\mu$  ± σ)為常態分布曲線兩個反 曲點或變向點(inflection point)。

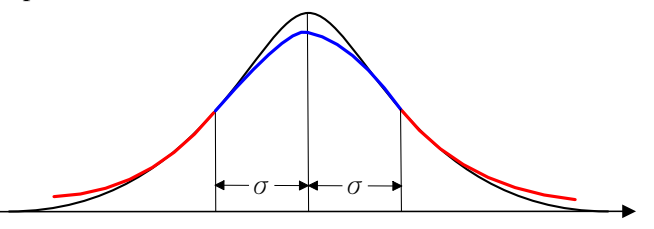

 $6.2.3.4$  在常態分布中, 平均值  $\mu \cdot$  中位數  $M_e$ 與眾數  $M_o$ 數值相等, 即在常態分布中平均值  $\mu$  = 中位數  $M_e$  = 眾數 *Mo*。

6.2.3.5 在常態分布中, 偏態係數 β<sub>1</sub> = 0, 峰態係數 β<sub>2</sub> = 3 ·

6.2.3.6 常態分布之平均偏差(Average deviation) md  $\bar{d} = \frac{\sum_{i=1}^{n} |x_i - \bar{x}|}{n}$  $rac{|x_i - \bar{x}|}{n} \equiv \frac{4}{5}$  $\frac{4}{5}S$  · 四分位差(Quartile deviation, QD) =  $Q_3 - Q_1$  $\frac{-Q_1}{2} \doteq \frac{2}{3}$  $rac{2}{3}$ σ<sup>.</sup>

6.2.3.7 常態分布情況下,曲線的變數僅有平均值 μ和標準(偏)差 σ 兩者 · ①相同平均值 μ, 不同標準(偏)差 σ之情況:曲線中心點位置固定,曲線型態有矮胖或高瘦之分;②不同平均值 *μ*,相同標準(偏)差 σ之 情況:相同型態曲線左右移動。圖形解釋常態分布下平均值 *μ* 和標準(偏)差 σ 兩者的意涵。

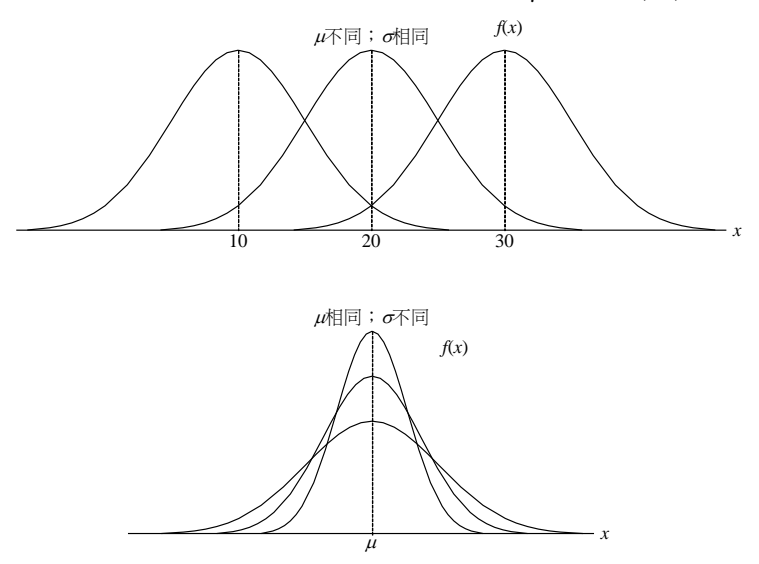

- 6.2.3.8 有些原始資料分布型態雖不是呈常態分布(如家庭收入), 但若是從母體中抽取一個夠大的樣品數量 n 及其同大的所有可能樣品組合,並計算各樣品平均值,此樣品平均值所組成的新母體分布必定接近 常態分布。
- 範例 6.2 以 2、4 和 6 三個數組成母體,若三個出現的次數一樣多(機率相同),其分布即為矩形分布 (rectangular distribution)。若每次從分布中抽取一個數值(n = 1)為樣本, 此樣本之分布仍為矩形 分布。

若每次抽取 2 個體為樣本(*n* = 2),可能有的樣品組合為:

$$
\begin{array}{c|cc}\n\hline\n&\quad \ \ \text{\&} \quad \ \ \text{\&} \quad \ \ \, \text{\&} \quad \ \ \, \text{\&} \quad \ \ \, \text{\&} \quad \ \ \, \text{\&} \quad \ \ \, \text{\&} \quad \ \ \, \text{\&} \quad \ \ \, \text{\&} \quad \ \ \, \text{\&} \quad \ \, \text{\&} \quad \ \, \text{\&} \
$$

### 第5頁 共 30 頁

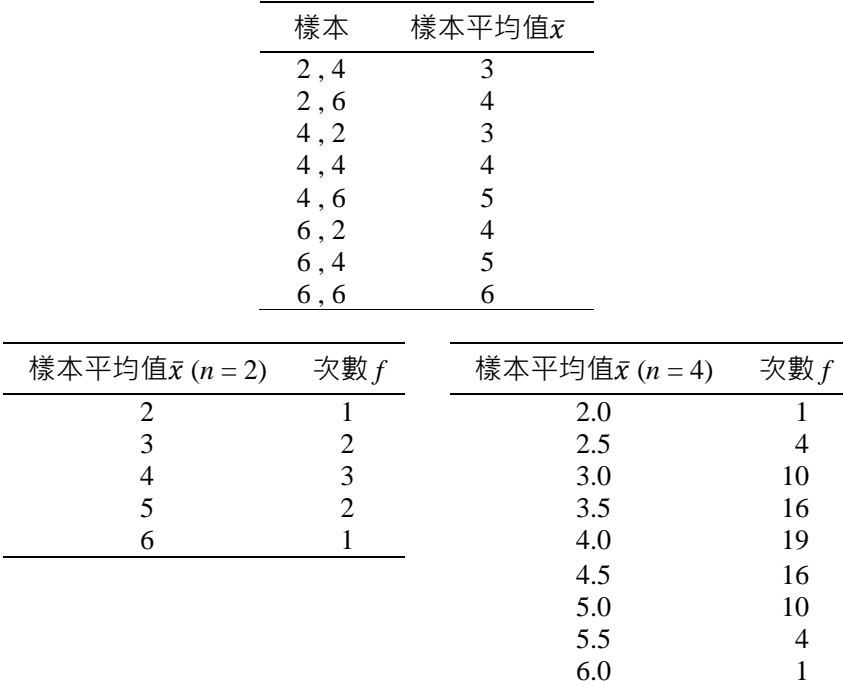

母體觀測值原始分布雖非常態分布,只要樣本數量 *n* 夠大, 其樣本平均值*π*所組成的新母體分布皆會 接近於常態分布。

## <span id="page-5-0"></span>**6.3 標準常態分布**

 $\bullet$ 

一般常態分布會隨平均值 μ 和標準(偏)差 σ 兩者改變其曲線風貌, 為使常態分布的曲線一致化,設定 平均值 *μ* = 0 和標準(偏)差 σ = 1 稱為標準常態分布(Standardized normal distribution)或標準常態機率分布 (Standardized normal probability distribution)。**比較**:平均值不同,標準(偏)差相同之常態分布圖;平均值 相同,標準(偏)差不同之常態分布圖。

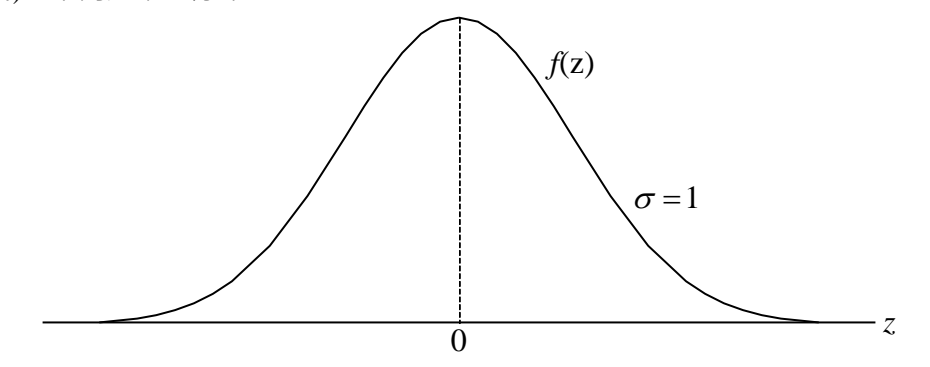

若常態分布隨機變數 *X* 的算術平均值為 μ, 標準(偏)差為 σ, 標準常態隨機變數(Standard Normal Variate):  $Z = \frac{x-\mu}{2}$  $\frac{-\mu}{\sigma}$  , 其標準常態隨機變數之機率密度函數  $f(z)$  :

$$
f(z) = \frac{1}{\sqrt{2\pi}} \times e^{\frac{-z^2}{2}} \cdot \overline{\mathbb{E}} \mathbb{I}(-\infty < z < \infty
$$

標準常態分布曲線下於隨機變數 *X* 之(*b* – *a*)區間機率的積分公式:

機率 
$$
A = \int f(z) dz = \int_a^b \frac{1}{\sqrt{2\pi}} \times e^{\frac{-z^2}{2}} dz \cdot \overline{A} \pm \frac{1}{2} \infty < z < \infty
$$

由於標準常態分布的算術平均值 *μ* = 0 和標準(偏)差 σ = 1,故統計學上常以 *Z*~*N*(0, 1)符號表示 *Z* 值的 分布·同時,因為算術平均值和標準(偏)差皆是已固定數值(μ = 0;σ = 1), 故 Z 機率密度僅依據 Z 值而計

*Z* 值的分布機率通常是以累計模式計算之,其公式為:

### 第6頁 共 30 頁

$$
\Phi(z) = P(Z \le z) = \int_{-\infty}^{z} \frac{1}{\sqrt{2\pi}} \times e^{\frac{-z^2}{2}} dz
$$

Φ(讀音 phi)稱為標準常態函數(standard normal function)或標準常態的分布函數(distribution function)。

範例 6.3 小鈺海產店過去一年每日營業額符合常態分布,設平均值 μ = 12000元,標準(偏)差 σ = 1000元 ,試算每日營業額低於 10000 元機率?(答案有效位數四捨五入取到小數點後第 4 位)

題解:假設隨機變數 *X* 代表每日營業額的分布,*P*(*X* ≤ 10000) = *P*(<sup>X−µ</sup>  $\frac{-\mu}{\sigma} \leq \frac{10000 - 12000}{1000}$  $\frac{10-12000}{1000}$  =  $P(Z \le -2) = 0.0228$ (查 標準常態分布之累積機率表獲得或利用 Excel 軟體 NORM.S.DIST / NORM.DIST 函數查詢獲得)

答案 · 機率 0.0228

- 範例 6.4 小鈺海產店過去一年每日營業額符合常態分布,設平均值 μ = 12000 元,標準(偏)差 σ = 1000 元 ,試算每日營業額低於 12554 元機率?(答案有效位數四捨五入取到小數點後第 4 位)
- 題解:假設隨機變數 *X* 代表每日營業額的分布,*P*(*X* ≤ 12554) = *P*(<sup>X−µ</sup>  $\frac{-\mu}{\sigma} \leq \frac{12554 - 12000}{1000}$  $\frac{1000}{1000}$  =  $P(Z \le 0.554) = 0.7102($ 利用 Excel 軟體 NORM.S.DIST / NORM.DIST 函數查詢獲得)

答案:機率 0.7102

查標準常態分布之累積機率表<mark>獲得</mark>

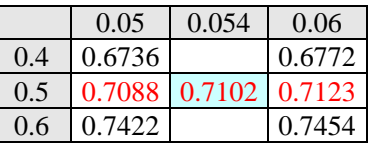

**內插法**:設 z = 0.554 所對應機率為 y, 已知 z = 0.55 所對應機率為 0.7088, z = 0.56 所對應機率為 0.7123,將上列表格,使用比例的方式,轉換為下列公式,即可運算出 y 機率數值

 $y-0.7088$  $\frac{y-0.7088}{0.7123-0.7088} = \frac{0.554-0.55}{0.56-0.55}$  $\frac{0.554-0.55}{0.56-0.55}$   $\rightarrow$   $\frac{y-0.7088}{0.0035}$  $\frac{-0.7088}{0.0035} = \frac{0.004}{0.01}$  $\frac{0.004}{0.01} = 0.40$   $\rightarrow$   $y = 0.7102$ 

 $P(Z \le 0.554) = 0.7102$ 

範例 6.5 設大學男生體重接近常態分布, 其平均值 μ = 60 kg, 標準(偏)差 σ = 5 kg · (A)求體重小於 65 kg 者佔全體大學男生機率?(B)大學男生體重小於 55 kg 者機率?(C)大學男生體重介於 55 至 62 kg 者機率?(答案有效位數四捨五入取到小數點後第 4 位)

題解:假設隨機變數 *X* 代表大學男生體重分布 (A)求體重小於 65 kg 者佔全體大學男生機率 *P*(*X* ≤ 65) = *P*( −  $\frac{-\mu}{\sigma} \leq \frac{65-60}{5}$ 5 ) = *P*(*Z* ≤ 1) = 0.8413(利用 Excel 軟體 NORM.S.DIST / NORM.DIST 函數查詢獲得)

- (B)大學男生體重小於 55 kg 者機率 *P*(*X* ≤ 55) = *P*( −  $\frac{-\mu}{\sigma} \leq \frac{55-60}{5}$ 5 ) = *P*(*Z* ≤ –1) = 0.1587(利用 Excel 軟體 NORM.S.DIST / NORM.DIST 函數查詢獲得)
- (C)大學男生體重介於 55 至 62 kg 者機率 *P*(55 ≤ *X* ≤ 62) = *P*( 55−60  $\frac{-60}{5} \leq \frac{X-\mu}{\sigma}$  $\frac{-\mu}{\sigma} \leq \frac{62-60}{5}$  $\frac{180}{5}$ ) = *P*(-1  $\le$  Z  $\le$  0.4) = *P*(*Z*  $\le$  0.4) – *P*(*Z* ≤ –1) = 0.6554 – 0.1587 = 0.4967(利用 Excel 軟體 NORM.S.DIST / NORM.DIST 函數查詢獲得)

答案:(A)機率 0.8413;(B)機率 0.1587;(C)機率 0.4967

Excel 函數

利用 Excel 2010 軟體中公式→函數程式庫中其他函數→統計(S)→選取 **NORM.DIST**。在函數引數對 話視窗中,X: 是要求分布之數值。Mean: 是此分布的算術平均數。Standard\_dev: 是此分配的標準(偏)差。 Cumulative 方塊中輸入:TRUE 為採用累加分配函數、FALSE 採用機率密度函數。確定。即會在原先選定 的儲存格中出現機率。NORM.DIST(X,Mean,Standard dev,cumulative)。

利 用 Excel 2007 軟 體 中 插 入 (I) → 函 數 (F)… → 選 擇 函 數 類 別 : **統 計** 中 選 取 NORMDIST(x,mean,standard dev,cumulative)函數,再選取欲進行統計分析的欄位區間,即可計算所選取 欄位區間內數值 *x* 之樣本的累積機率數值 *P*(*Z* ≤ *z*)。x: 是要求分配之數值。mean: 是此分配的算術平均數。 standard\_dev: 是此分配的標準(偏)差。Cumulative: 是決定函數形式的邏輯值。如果累積是 TRUE, NORMDIST 傳回累積分配函數;如果是 FALSE, 傳回機率密度函數。

### SPSS 操作指令

先將欲計算常態分布機率數值 *x* 輸入變數欄中 Transform(轉換)→選擇 Compute…(計算)→在 Compute Variable 視窗中,於 Target Variable: (目標變數)下面小視窗中輸入計算後機率數值儲存的欄位名稱, 在 Numeric Expression: (數值運算式)中選取在 Functions: (函數)中之 CDF.NORMAL(q,mean,stddev)函數,在 CDF.NORMAL(q,mean,stddev)函數中,q位置輸入欲計算常態分布機率數值 *x*,mean 位置輸入平均值 μ 數 值, stddev 位置輸入標準(偏)差 σ 數值→按 OK(確定)按鈕→欲計算機率數值 *P*(*Z* ≤ z)即會出現在 SPSS Data Editor 欄位中。

範例 6.6 小鈺海產店過去一年每日營業額符合常態分布,設平均值 μ = 12000 元,標準(偏)差 σ = 1000 元 ,為達到營業額最高前 30 %(累積機率為 0.7),其每日營業額需達多少元?(答案有效位數四捨 五入取到個位數)

題解:欲達到營業額最高前 30 %(在 Z 值軸上右側機率),代表從-∞一直累積到特定一個 Z 值機率是 1 – 0.30 = 0.70。透過查表或 Excel 軟體函數 NORM.S.INV 可以獲得其對應的 Z 值為 0.5244。獲得對應的 Z 值後, 依據 Z 值的定義, 在已知母體平均值和標準(偏)差的情況下, 可以計算出其對應的 x 值。  $r - 12000$ 

$$
P(Z \le z) = 0.7 = P(Z \le \frac{x-\mu}{\sigma}) = P(Z \le \frac{x-12000}{1000}) = P(Z \le 0.5244)
$$
\n
$$
z = \frac{x-\mu}{\sigma} = \frac{x-12000}{1000} = 0.5244 \rightarrow x - 12000 = 0.5244 \times 1000 = 524.4 \rightarrow x = 524.4 + 12000 = 12524
$$
\n
$$
\cong \mathbb{F} \text{ if } \mathbb{F} \text{ is } \mathbb{F} \text{ is } \mathbb{F}
$$

SPSS 操作指令

先將欲計算常態分布累積機率 *P*(*Z* ≤ z)輸入變數欄中 Transform(轉換)→選擇 Compute...(計算)→在 Compute Variable 視窗中,於 Target Variable: (目標變數)下面小視窗中輸入計算後機率數值儲存的欄位名 稱,在 Numeric Expression: (數值運算式)中選取在 Functions: (函數)中之 IDF.NORMAL(p,mean,stddev)函數 ·在 IDF.NORMAL(p,mean,stddev)函數中 · p 位置輸入欲計算數值之常態分布累積機率 *P*(*Z* ≤ *z*) · mean 位 置輸入平均值 μ 數值 · stddev 位置輸入標準(偏)差 σ 數值→按 OK(確定)按鈕→欲計算數值 x 即會出現在 SPSS Data Editor 欄位中。

- 練習 6.3 在標準常態分布之下,請計算 Z 軸在下列數值點左側機率(A) 1.56 ; (B) –1.23 ; (C) 0.05 ; (D) 3.25;(E) 2.31。(答案有效位數四捨五入取到小數點後第 4 位)
- 題解:提供特定標準化 Z 值,欲計算該 Z 值左側機率,(A) *P*(*Z* ≤ 1.56) = 0.9406(利用 Excel 軟體 NORM.S.DIST 函數查詢獲得)

答案:(A) 0.9406;(B) 0.1093;(C) 0.5199;(D) 0.0006;(E) 0.9896

練習 6.4 在標準常態分布之下,請計算 z 軸在下列數值點右側機率(A) -1.22;(B) –1.58;(C) 0.78;(D) 2.84;(E) 3.10。(答案有效位數四捨五入取到小數點後第 4 位)

#### 第8頁 共 30 頁

題解:提供特定標準化 Z 值,欲計算該 Z 值右側機率,(A)  $P(Z > -1.22) = 1 - P(Z \le -1.22) = 1 - 0.1112$ (利用 Excel 軟體 NORM.S.DIST 函數查詢獲得) = 0.8888

答案:(A) 0.8888;(B) 0.9429;(C) 0.2177;(D) 0.0023;(E) 0.0010

- 練習 6.5 隨機變數 *X* 屬於常態分布,其平均值 *μ* = 60 和標準(偏)差 σ = 5。請計算下列機率(A) *P*(*X* ≤ 67) ;(B) *P*(*X* ≥ 61);(C) *P*(57 ≤ *X* ≤ 62);(D) *P*(*x* = 60);(E) *P*(*X* > 65)。(答案有效位數四捨五入取 到小數點後第 4 位)
- 題解:(A)  $P(X \leq 67) = P(\frac{X-\mu}{2})$  $\frac{-\mu}{\sigma} \leq \frac{67-60}{5}$ 5 ) = *P*(*Z* ≤ 1.4) = 0.9192(利用 Excel 軟體 NORM.S.DIST 函數查詢獲得)
- (B)  $P(X \ge 61) = P(\frac{X-\mu}{\sigma})$  $\frac{-\mu}{\sigma} \geq \frac{61-60}{5}$ 5 ) = *P*(*Z* ≥ 0.2) = 1 – *P*(*Z* ≤ 0.2) = 1 – 0.5793(利用 Excel 軟體 NORM.S.DIST 函數 查詢獲得) = 0.4207
- (C)  $P(57 \le X \le 62) = P(\frac{57-60}{5})$  $\frac{-60}{5} \leq \frac{X-\mu}{\sigma}$  $\frac{-\mu}{\sigma} \leq \frac{62-60}{5}$  $\frac{-60}{5}$ ) = *P*(-0.6 ≤ *Z* ≤ 0.4) = *P*(*Z* ≤ 0.4) – *P*(*Z* ≤ -0.6) = 0.6554 – 0.2743(利 用 Excel 軟體 NORM.S.DIST 函數查詢獲得) = 0.3812
- (D)  $P(X = 60) = P(\frac{X-\mu}{\sigma})$  $\frac{-\mu}{\sigma} = \frac{60-60}{5}$ <del>-<sup>60</sup>)</del> = *P(Z* = 0.0000) = 0.0000 連續機率分布中,特定隨機變數單獨一個點的發生 機率為零。
- (E)  $P(X > 65) = P(\frac{X-\mu}{2})$  $\frac{-\mu}{\sigma} \geq \frac{65-60}{5}$ 5 ) = *P*(*Z* ≥ 1.0) = 1 – *P*(*Z* ≤ 1.0) = 1 – 0.8413(利用 Excel 軟體 NORM.S.DIST 函數 查詢獲得) = 0.1587

答案:(A) 0.9192;(B) 0.4207;(C) 0.3812;(D) 0.0000;(E) 0.1587

- 練習 6.6 在標準常態分布中,請計算出下列條件之下的 *z*<sup>0</sup> 數值(A) *P*(*Z* ≤ *z*0) = 0.5610;(B) *P*(*Z* ≥ *z*0) = 0.5124;(C) *P*(*z*<sup>0</sup> ≤ *Z* ≤ 0.62) = 0.1250;(D) *P*(*Z* ≥ *z*0) = 0.1245 (答案有效位數四捨五入取到小數點 後第 2 位)。
- 題解:提供特定標準化 Z 值區域機率,欲計算該特定 Z 值的數值,(A) *P*(*Z* ≤ *z*0) = 0.5610,*z*<sup>0</sup> = 0.1535(利用 Excel 軟體 NORM.S.INV 函數查詢獲得)
- (B)  $P(Z \ge z_0) = 0.5124$  →  $P(Z \le z_0) = 1 0.5214 = 0.4786$ ,  $z_0 = -0.0537$ (利用 Excel 軟體 NORM.S.INV 函數 查詢獲得)
- (C) *P*(*z*<sup>0</sup> ≤ *Z* ≤ 0.62) = 0.1250 = *P*(*Z* ≤ 0.62) *P*(*Z* ≤ *z*0) = 0.7324(利用 Excel 軟體 NORM.S.DIST 函數查詢獲得 ) – *P*(*Z* ≤ *z*0) → *P*(*Z* ≤ *z*0) = 0.7324 – 0.1250 = 0.6074,*z*<sup>0</sup> = 0.2725(利用 Excel 軟體 NORM.S.INV 函數 查詢獲得)
- (D) *P*(*Z* ≥ *z*0) = 0.1245 → *P*(*Z* ≤ *z*0) = 1 0.1245 = 0.8755,*z*<sup>0</sup> = 1.1528(利用 Excel 軟體 NORM.S.INV 函數查 詢獲得)

答案:(A) 0.1535;(B) -0.0537;(C) 0.2725;(D) 1.1528

- 練習 6.7 小鈺海產店廚房烹製清蒸鱈魚的時間屬於常態分布,平均時間 μ=12 分鐘,標準(偏)差 σ=2 分 鐘,試估算(A)清蒸鱈魚於 13 分鐘內烹製完成機率;(B)12 分鐘內烹製完成機率;(C)15 分鐘以 上烹製完成機率;(D)10~13 分鐘烹製完成機率;(E)10 分鐘時烹製完成機率?(答案有效位數四 捨五入取到小數點後第 4 位)
- 題解:假設隨機變數 *X* 代表烹製清蒸鱈魚時間的分布(單位:分鐘), 平均時間 μ = 12 分鐘, 標準(偏)差 σ = 2 分鐘。
- (A)清蒸鱈魚於 13 分鐘內烹製完成機率 *P*(*X* ≤ 13) = *P*( −  $\frac{-\mu}{\sigma} \leq \frac{13-12}{2}$ 2 ) = *P*(*Z* ≤ 0.5) = 0.6915(利用 Excel 軟體 NORM.S.DIST 函數查詢獲得)

### 第9頁 共 30 頁

- (B)12 分鐘內烹製完成機率 *P*(*X* ≤ 12) = *P*( −  $\frac{-\mu}{\sigma} \leq \frac{12-12}{2}$ <mark>−<sup>−∠</sup>)</mark> = *P*(*Z* ≤ 0) = 0.5000(利用 Excel 軟體 NORM.S.DIST 函 數查詢獲得)
- (C)15 分鐘以上烹製完成機率 *P*(*X* ≥ 15) = *P*( −  $\frac{-\mu}{\sigma} \geq \frac{15-12}{2}$  $\frac{2-12}{2}$ ) = *P*(*Z* ≥ 1.5) = 1 – *P*(*Z* ≤ 1.5) = 1 – 0.9332 = 0.0668(利 用 Excel 軟體 NORM.S.DIST 函數查詢獲得)
- (D)10~13 分鐘烹製完成機率 *P*(10 ≤ *X* ≤ 13) = *P*( 10−12  $\frac{-12}{2} \leq \frac{X-\mu}{\sigma}$  $\frac{-\mu}{\sigma} \leq \frac{13-12}{2}$  $\frac{1-2}{2}$ ) = *P*(-1  $\le$  Z  $\le$  0.5) = *P*(*Z*  $\le$  0.5) – *P*(*Z*  $\le$  -1) = 0.6915 – 0.1587 = 0.5328(利用 Excel 軟體 NORM.S.DIST 函數查詢獲得)
- (E)10 分鐘時烹製完成機率 *P*(*X* = 10) = 0.0000。連續機率分布中,特定隨機變數單獨一個點的發生機率為 零。

$$
\overline{\text{≤ } \text{≤ : (A) 0.6915 ; (B) 0.5000 ; (C) 0.0668 ; (D) 0.5328 ; (E) 0.0000}
$$

範例 6.7 深水大學舉行統計學能力鑑定考試,共有 5000 位學生參加,全部學生成績呈現常態分布,已 知平均值為 65 分,標準(偏)差為 10 分,試估算(A)75 分與 80 分之間大約相差幾位學生; (B)65 分與 75 分之間大約相差幾位學生;(C)若預計讓 3000 位學生通過,請計算通過最低分數;(D) 若預計讓 3000 位學生不通過,請計算通過最低分數;(E)成績低於 60 分的有幾位學生?(分數 答案有效位數四捨五入取到小數點後第 2 位,人數答案有效位數四捨五入取到個位數)

題解:假設隨機變數 *X* 是統計學成績數值分布

(A) 
$$
P(75 \le X \le 80) = P(\frac{75-65}{10} \le \frac{X-\mu}{\sigma} \le \frac{80-65}{10}) = P(1 \le Z \le 1.5) = P(Z \le 1.5) - P(Z \le 1) = 0.9332 - 0.8413 = 0.0919
$$
  
75 没與 80 分之間大約相差機位學生 = 所有参加學生數 × 學生分數介在 75 到 80 分機率 = 5000 ×  $P(75 \le X \le 80) = 5000 \times 0.0919 = 459.5 = 460$ 

 $(B)P(65 ≤ X ≤ 75) = P(\frac{65-65}{10})$  $\frac{5-65}{10} \leq \frac{X-\mu}{\sigma}$  $\frac{-\mu}{\sigma} \leq \frac{75-65}{10}$  $\frac{10^{-10}}{10}$  =  $P(0 \le Z \le 1) = P(Z \le 1) - P(Z \le 0) = 0.8413 - 0.5000 = 0.3413$ 

65 與 75 分之間大約相差幾位學生 = 所有參加學生數 × 學生分數介在 65 到 75 分機率 = 5000 × *P*(65 ≤  $X \le 75$ ) = 5000 × 0.3413 = 1706.5  $\div$ 1707

(C)通过機率 = 
$$
\frac{\frac{1}{10000} + 1.000}{\frac{1}{10000} + 0.6}
$$
,不通過機率 = 1 – 0.6 = 0.4 [因為 Z 値機率是從-∞積分(景計)到特定

數值(z 值)]

 $P(X \le x) = P(\frac{X-\mu}{\sigma})$  $\frac{-\mu}{\sigma} \leq \frac{x-65}{10}$ <mark>−<sup>65</sup>)</mark> = 1 − 0.6 = 0.4 = *P*(*Z* ≤ −0.25333)使用 Excel 軟體 NORM.S.INV 函數, 由機率獲 得對應的 Z 值

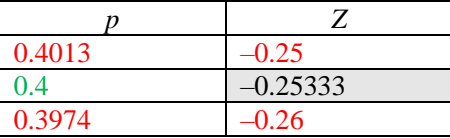

 $x-65$  $\frac{-65}{10}$  = -0.25333 → *x* – 65 = -0.25333×10 = -2.5333 → *x* = 65 – 2.5333 = 62.4667 ≒ 62.47

(D)不通過機率<del>「<sup>不通過學生人數</sup> = <sup>3000</sup>多加學生數量 = 3000</del>  $\frac{3000}{5000}$  = 0.6[因為 Z 值機率是從-∞積分(累計)到特定數值(z 值)]

 $P(X \le x) = P(\frac{X-\mu}{\sigma})$  $\frac{-\mu}{\sigma} \leq \frac{x-65}{10}$ <mark>-65</mark>) = 0.6 = *P*(*Z* ≤ 0.25333)使用 Excel 軟體 NORM.S.INV 函數,由機率獲得對應的 Z 值

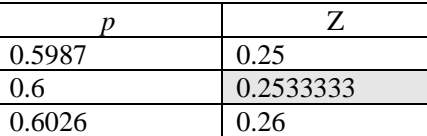

 $x-65$  $\frac{-65}{10}$  = 0.25333 → *x* – 65 = 0.25333 × 10 = 2.5333 → *x* = 2.5333 + 65 = 67.53

 $(E)P(X ≤ 60) = P(\frac{X-\mu}{2})$  $\frac{-\mu}{\sigma} \leq \frac{60-65}{10}$ 10 ) = *P*(*Z* ≤ –0.5) = 0.3085(利用 Excel 軟體 NORM.S.DIST 函數查詢獲得)

 $5000 \times P(X \le 60) = 5000 \times 0.3085 = 1542.5 \approx 1542.6$ 

答案:(A) 459.5≒460 位;(B) 1706.5≒1707 位;(C) 62.47 分;(D) 67.53 分;(E) 1542.5≒1543 位

範例 6.8 深水大學舉行統計學能力鑑定考試,共有 5000 位學生參加,全部學生成績呈現常態分布,已 知第 2 四分位數  $O_2$ 和第 3 四分位數  $O_3$ 分別為 62.23 和 72.15 分,試估算(A)全部學生分數之平 均值 *μ*;(B)全部學生分數之標準(偏)差 σ;(C)全部學生分數之第 1 四分位數 Q1;(D)有多少學 生低於 60分;(E)有多少學生高於 90分?(分數答案有效位數四捨五入取到小數點後第 2 位, 人數答案有效位數四捨五入取到個位數)

題解:假設隨機變數 *X* 是統計學成績數值分布

(A)全部學生平均分數 μ即等於第 2 四分位數 Q<sub>2</sub> · 故平均值 μ = 62.23 分

- $(B)$ 第 2 四分位數  $O_2$ 代表所有學生的統計學分數低於  $O_2$ 機率有  $0.50 \cdot$  或者可以說從  $0$  分一直累計到第 2 四 分位數  $Q_2$ 機率有 0.50。第 3 四分位數  $Q_3$ 代表所有學生的統計學分數低於  $Q_3$ 機率有 0.75,或者可以說 從 0 分一直累計到第 3 四分位數 O<sub>3</sub>機率有 0.75。
	- 介在第 2 四分位數 Q2和第 3 四分位數 Q3分別為 62.23 和 72.15 分之間機率 = *P*(62.23 ≤ *X* ≤ 72.15) = *P*( 62.23−62.23  $\frac{-62.23}{\sigma} \leq \frac{X-\mu}{\sigma}$  $\frac{-\mu}{\sigma} \leq \frac{72.15 - 62.23}{\sigma}$  $\frac{-62.23}{\sigma}$ ) =  $P(0 \leq \frac{X-\mu}{\sigma})$  $\frac{-\mu}{\sigma} \leq \frac{72.15 - 62.23}{\sigma}$  $\frac{-62.23}{\sigma}$ ) =  $P(0 \leq \frac{X-\mu}{\sigma})$  $\frac{1-\mu}{\sigma} \leq \frac{9.92}{\sigma}$  $\frac{(0.92)}{σ}$  =  $P(0 \le Z \le \frac{9.92}{σ})$  $\frac{\partial Z}{\partial \sigma}$ ) =  $P(Z \leq$ 9.92  $\frac{\sigma}{\sigma}$ ) –  $P(Z \le 0) = 0.7500 - 0.5000 = 0.2500$

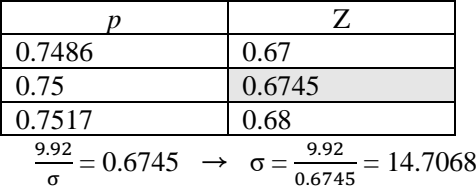

 $P(Z \leq \frac{9.92}{5})$ σ ) = 0.7500 = *P*(*Z* ≤ 0.6745) (利用 Excel 軟體 NORM.S.INV 函數查詢獲得)

(C)依據四分位數在常態分布中的情況:  $Q_3 - Q_2 = Q_2 - Q_1 \cdot \Box$  以  $Q_1 = 52.31$  分

(D)*P*(*X* ≤ 60) = *P*( $\frac{X-\mu}{2}$  $\frac{-\mu}{\sigma} \leq \frac{60.00 - 62.23}{14.7068}$ 14.7068 ) = *P*(*Z* ≤ –0.1516) = 0.4397(利用 Excel 軟體 NORM.S.DIST 函數查詢獲得)  $5000 \times P(X \le 60) = 5000 \times 0.4397 = 2198.74 = 2199$ 

 $(E)P(X ≤ 90) = P(\frac{X-\mu}{2})$  $\frac{-\mu}{\sigma} \leq \frac{90.00 - 62.23}{14.7068}$ 14.7068 ) = *P*(*Z* ≤ 1.8882) = 0.9705(利用 Excel 軟體 NORM.S.DIST 函數查詢獲得)  $P(X > 90) = 1 - P(X \le 90) = 1 - 0.9705 = 0.0295$  $5000 \times P(X \ge 90) = 5000 \times 0.0295 = 147.5 \approx 148$ 

答案:(A) *μ* = 62.23 分;(B) σ = 14.7068 分;(C) Q<sub>1</sub> = 52.31 分;(D) 2198.74≒2199 位;(E) 147.5≒148 位

練習 6.8 美濃大學舉行統計學能力鑑定考試,共有 5000 位學生參加,全部學生成績呈現常態分布,已 知第 5 十分位數 D<sub>5</sub> 和第 7 十分位數 D<sub>7</sub> 分別為 62.23 和 72.15 分, 試估算(A)全部學生分數之平 均值 *μ*;(B)全部學生分數之標準(偏)差 σ;(C)全部學生分數之第 3 十分位數 D<sub>3</sub>;(D)有多少學 生低於 60分;(E)有多少學生高於 90分?(分數答案有效位數四捨五入取到小數點後第 2 位,

人數答案有效位數四捨五入取到個位數)

題解:假設隨機變數 *X* 是統計學成績數值分布 (A)全部學生平均分數 *μ* 等於第 5 十分位數 D5。故全部學生分數之平均值 *μ* = 62.23 分  $P(X \le 72.15) = P(\frac{X-\mu}{s}) \le \frac{72.15-62.23}{s} = P(Z \le \frac{9.92}{s}) = 0.7000$  σ σ  $P(Z \leq \frac{9.92}{2})$  $\frac{1.92}{\sigma}$  = 0.7000 =  $P(Z \le 0.5244)$   $\rightarrow \frac{9.92}{\sigma}$  $\frac{1}{\sigma}$  = 0.5244 → 標準(偏)差 σ =  $\frac{9.92}{0.524}$  $\frac{3.52}{0.5244} = 18.9168$  $(C)P(X ≤ x<sub>0</sub>) = P(\frac{X - \mu}{2})$  $\frac{-\mu}{\sigma} \leq \frac{x_0 - 62.23}{18.9168}$  $\frac{(10 - 02.25)}{18.9168}$  = 0.3000 =  $P(Z \le -0.5244)$  $x_0$ –62.23  $\frac{x_0 - 62.23}{18.9168} = -0.5244$  →  $x_0 - 62.23 = -0.5244 \times 18.9168 = -9.91997$  →  $x_0 = -9.91997 + 62.23 = 52.31$  分 (D)*P*(*X* ≤ 60) = *P*( $\frac{X-\mu}{2}$  $\frac{-\mu}{\sigma} \leq \frac{60.00 - 62.23}{18.9168}$ 18.9168 ) = *P*(*Z* ≤ –0.1179) = 0.4531(利用 Excel 軟體 NORM.S.DIST 函數查詢獲得)  $5000 \times P(X \le 60) = 5000 \times 0.4531 = 2265.39 \approx 2265 \text{ ft}$ 

 $(E)P(X ≤ 90) = P(\frac{X - \mu}{2})$  $\frac{-\mu}{\sigma} \leq \frac{90.00 - 62.23}{18.9168}$ 18.9168 ) = *P*(*Z* ≤ 1.4680) = 0.9289(利用 Excel 軟體 NORM.S.DIST 函數查詢獲得)  $P(X \ge 90) = 1 - P(X \le 90) = 1 - 0.9289 = 0.0711$ 

### 第11頁 共 30 頁

 $5000 \times P(X \ge 90) = 5000 \times 0.0711 = 355.25 \approx 355 \text{ }\Omega$ 

- 答案:(A)全部學生分數之平均值 *μ* = 62.23 分;(B)全部學生分數之標準(偏)差 σ = 18.9168 分;(C)全部學 生分數之第 3 十分位數 D<sub>3</sub> = 52.31 分;(D)低於 60 分學生數量 2265.4≒2265 位;(E)高於 90 分學生數 量 355.2≒355 位
- 練習 6.9 深水大學舉行統計學能力鑑定考試,共有 3000 位學生參加,全部學生成績呈現常態分布,已 知第 55 百分位數 P<sub>55</sub> 和第 87 百分位數 P<sub>87</sub> 分別為 62.23 和 72.15 分, 試估算(A)全部學生分數之 平均值 μ; (B)全部學生分數之標準(偏)差 σ; (C)全部學生分數之第 3 十分位數 D<sub>3</sub>; (D)有多少 學生低於 60分;(E)有多少學生高於 90分?(分數答案有效位數四捨五入取到小數點後第 2 位

,人數答案有效位數四捨五入取到個位數)

題解:假設隨機變數 *X* 是統計學成績數值分布

- (A)第 55 百分位數 P<sub>55</sub> 意義, 代表有 55 %觀測值會低於第 55 百分位數 P<sub>55</sub> 數值 62.23, 故由-∞一直累計到 第 55 百分位數 P<sub>55</sub> 數值 62.23 機率是 0.55 。*P*(*X* ≤ 62.23) = *P*(<sup>*X* − µ</sup>  $\frac{-\mu}{\sigma} \leq \frac{62.23 - \mu}{\sigma}$  $\frac{25-\mu}{\sigma}$ ) = 0.55 = *P*(*Z*  $\leq$  0.1257)
	- 第 87 百分位數 P<sub>87</sub> 意義, 代表有 87 %觀測值會低於第 87 百分位數 P<sub>87</sub> 數值 72.15, 故由-∞一直累計到 第 87 百分位數 P<sub>87</sub> 數值機率是 0.87 。 *P*(*X* ≤ 72.15) = *P*( $\frac{X-\mu}{2}$  $\frac{\overline{\phantom{0}}-\mu}{\sigma} \leq \frac{72.15-\mu}{\sigma}$  $\frac{(15-\mu)}{\sigma}$  = 0.87 = *P*(*Z*  $\leq$  1.1264) 全部學生分數之平均值 *μ* = 60.98393 分

(B). 
$$
(\text{m}) \not\equiv \sigma = 9.91306 \, \text{m}
$$

- (C)  $P(X \leq D_3) = P(\frac{X-\mu}{2})$  $\frac{-\mu}{\sigma} \leq \frac{D_3 - 60.98393}{9.91206}$ 9.91206 ) = 0.30 = *P*(*Z* ≤ –0.5244) (利用 Excel 軟體 NORM.S.INV 函數查詢獲得)  $\rightarrow$  D<sub>3</sub> = 55.7855
- (D)  $P(X \le 60) = P(\frac{X-\mu}{2})$  $\frac{-\mu}{\sigma} \leq \frac{60 - 60.98393}{9.91206}$ 9.91206 ) = *P*(*Z* ≤ –0.09926) = 0.460468(利用 Excel 軟體 NORM.S.DIST 函數查詢獲 得)

 $3000 \times P(X \le 60) = 3000 \times 0.460468 = 1381.40 \approx 1381 \text{ ft}$ 

(E)  $P(X \ge 90) = 1 - P(X \le 90) = 1 - P(\frac{X - \mu}{2})$  $\frac{-\mu}{\sigma} \leq \frac{90 - 60.98393}{9.91206}$ 9.91206 ) = 1 – *P*(*Z* ≤ 2.9274) = 1 – 0.998291(利用 Excel 軟體 NORM.S.DIST 函數查詢獲得) = 0.001709

 $3000 \times P(X \ge 90) = 3000 \times 0.001709 = 5.127 = 5 \text{ ft}$ 

答案:(A) *μ* = 60.98 分;(B) σ = 9.91 分;(C) D<sub>3</sub> = 55.79 分;(D) 1381.40≒1381 位;(E) 5.1≒5 位

- 練習 6.10 觀光系一年級學生參加期末考試,全班 60 位學生,全部學生統計學和經濟學成績皆屬於常態 分布,統計學平均成績 65分,標準(偏)差 10分;經濟學平均成績 75分,標準(偏)差 5分。甲 生統計學 62 分;經濟學 72 分。試估算(A)甲生「統計學」標準化分數;(B)甲生「經濟學」標 準化分數;(C)甲生「統計學」成績在全班第幾名;(D)甲生「經濟學」成績在全班第幾名; (E)甲生「統計學」與「經濟學」那一科考的比較好,為什麼?(分數答案有效位數四捨五入取 到小數點後第 2 位, 人數答案有效位數四捨五入取到個位數)
- 範例 6.9 隨機變數符合常態分布,其第 2 十分位數 D2與第 6 十分位數 D6數值分別為 15.23 與 35.56,請 計算此隨機變數第 95 百分位數 P<sub>95</sub>數值 ?(答案有效位數四捨五入取到小數點後第 2 位)

題解:假設隨機變數 *X* 是符合常態分布

第 2 十分位數 D<sub>2</sub> = 15.23 意義, 代表有 20 %觀測值會低於第 2 十分位數 D<sub>2</sub> = 15.23 數值, 故由-∞一直累計 到第 2 十分位數 D<sub>2</sub> = 15.23 數值機率是 0.20 。 *P*(*X* ≤ 15.23) = *P*( $\frac{X-\mu}{2}$  $\frac{-\mu}{\sigma} \leq \frac{15.23 - \mu}{\sigma}$  $\frac{23-\mu}{\sigma}$ ) = 0.20 = *P*(*Z* ≤ –0.8418)(利

### 第12頁 共 30 頁

用 Excel 軟體 NORM.S.INV 函數查詢獲得) →  $\frac{15.23-\mu}{2}$  = –0.8418 等號兩邊同時乘以 σ → 15.23 – *μ* = –0.8418 × σ 等號兩邊同時加 → 15.23 = –0.8418 × σ + *μ* 等號兩邊同時加 0.8418 × σ → 15.23 + 0.8418 × σ = *μ* 第 6 十分位數 D<sub>6</sub> = 35.56 意義, 代表有 60 %觀測值會低於第 6 十分位數 D<sub>6</sub> = 35.56 數值, 故由-∞一直累計 到第 6 十分位數 D<sub>6</sub> = 35.56 數值機率是 0.60 。*P*(*X* ≤ 35.56) = *P*(<sup>X−µ</sup>  $\frac{-\mu}{\sigma} \leq \frac{35.56 - \mu}{\sigma}$  $\frac{56-\mu}{\sigma}$ ) = 0.60 = *P*(*Z* ≤ 0.2533)(利 用 Excel 軟體 NORM.S.INV 函數查詢獲得) →  $\frac{35.56-\mu}{2}$  = 0.2533 等號兩邊同時乘以 σ → 35.56 – *μ* = 0.2533 × σ 將上列獲得的數值帶入 → 35.56 – (15.23 + 0.8418 × σ) = 0.2533 × σ 等號兩邊同時加 0.8418 × σ → 35.56 – 15.23 = 20.33 = (0.2533 + 0.8418)  $\times \sigma = 1.0951 \times \sigma \rightarrow \sigma = \frac{20.33}{4.005}$  $\frac{20.33}{1.0951}$  = 18.5645  $\rightarrow \mu$  = 15.23 + 0.8418  $\times$   $\sigma$  = 15.23 +  $0.8418 \times 18.5645 = 30.8576$ 第 95 百分位數 P95 意義, 代表有 95 %觀測值會低於第 95 百分位數 P95 數值, 故由-∞一直累計到第 95 百分

位數 P<sub>95</sub> 數值機率是 0.95 。將前面獲得的 μ 和 σ 數值帶入 。  $P(X \leq P_{95} = x) = P(\frac{X-\mu}{x})$  $\frac{z-\mu}{\sigma} \leq \frac{x-30.8576}{18.5645}$  $\frac{-30.6376}{18.5645}$ ) = 0.95 = *P*(Z ≤ 1.6450)(利用 Excel 軟體 NORM.S.INV 函數查詢獲得) →  $\frac{x-30.8576}{40.5645}$  $\frac{-30.8576}{18.5645} = 1.6460$   $\rightarrow$   $x - 30.8576 =$  $1.6460\times18.5645 = 30.5572 \rightarrow P_{95} = x = 30.5572 + 30.8576 = 61.3962 \approx 61.40$ 

答案:  $P_{95} = 61.40$ 

練習 6.11 隨機變數符合常態分布, 其第 22 百分位數 P22 與第 65 百分位數 P65 數值分別為 15.12 與 55.50 ·請計算此隨機變數第 90 百分位數 P<sub>90</sub>數值?(答案有效位數四捨五入取到小數點後第 2 位) 題解:假設隨機變數 *X* 是符合常態分布

第 22 百分位數 P22 = 15.12 意義,代表有 22 %觀測值會低於第 22 百分位數 P22 = 15.12 數值,故由-∞一直 累計到第 22 百分位數 P<sub>22</sub> = 15.12 數值機率是 0.22 ⋅ 即 *P*(*X* ≤ 15.12) = *P*( $\frac{X-\mu}{2}$  $\frac{-\mu}{\sigma} \leq \frac{15.12 - \mu}{\sigma}$  $\frac{12-\mu}{\sigma}$ ) = 0.22 = *P*(*Z* ≤ – 0.7722)(利用 Excel 軟體 NORM.S.INV 函數查詢獲得) →  $\frac{15.12-\mu}{2}$  $\frac{12 - \mu}{\sigma} = -0.7722 \rightarrow 15.12 - \mu = -0.7722 \times$ σ → *μ* = 15.12 + 0.7722 × σ

第 65 百分位數 P $_{65}$  = 55.50 意義, 代表有 65 %觀測值會低於第 65 百分位數 P $_{65}$  = 55.50 數值, 故由-∞一直 累計到第 65 百分位數 P<sub>65</sub> = 55.50 數值機率是 0.65 ⋅ 即 *P*(*X* ≤ 55.50) = *P*( $\frac{X-\mu}{2}$  $\frac{-\mu}{\sigma} \leq \frac{55.50 - \mu}{\sigma}$  $\frac{30-\mu}{\sigma}$ ) = 0.65 = *P*(*Z*  $\le$ 0.3853)(利用 Excel 軟體 NORM.S.INV 函數查詢獲得) →  $\frac{55.50-\mu}{2}$  $\frac{50-\mu}{\sigma}$  = 0.3853  $\rightarrow$  55.50 –  $\mu$  = 0.3853 × σ  $55.50 - \mu = 55.50 - (15.12 + 0.7722 \times \sigma) = 55.50 - 15.12 - 0.7722 \times \sigma = 0.3853 \times \sigma \rightarrow 55.50 - 15.12 = 0.3853$  $\times$  σ + 0.7722  $\times$  σ  $\rightarrow$  40.38 = 1.1575  $\times$  σ  $\rightarrow$  標準(偏)差 σ =  $\frac{40.38}{4.457}$  $\frac{40.38}{1.1575}$  = 34.88553

平均值 *μ* = 15.12 + 0.7722 × σ = 15.12 + 0.7722 × 34.88553 = 42.05861 第 90 百分位數 P $_{90}$ 數值意義, 代表有 90 %觀測值會低於第 90 百分位數 P $_{90}$ 數值, 故由-∞一直累計到第 90

百分位數 P90數值機率是 0.90。假設 P90具體數值未知,利用變量 *x* 代表

 $P(X \leq P_{90} = x) = P\left(\frac{X-\mu}{\sigma}\right)$  $\frac{-\mu}{\sigma} \leq \frac{x-42.05861}{34.88553}$ 34.88553 ) = 0.90 = *P*(*Z* ≤ 1.2816)(利用 Excel 軟體 NORM.S.INV 函數查詢獲得  $\rightarrow \frac{x-42.05861}{34.00552}$  $\frac{x}{34.88553}$  = 1.2816  $\rightarrow x - 42.05861 = 1.2816 \times 34.88553 \rightarrow x = 1.2816 \times 34.88553 + 42.05861$ → P<sub>90</sub> 數值 *x* = 86.7662 ≒ 86.77

答案:P<sup>90</sup> = 86.77

# 練習 6.12 若一個隨機變數  $P_{10}$ 和  $P_{70}$ 數值分別為 3.2 和 15.2。請計算此隨機變數  $P_{80}$ 數值。(答案有效位數 四捨五入取到小數點後第 2 位)

### 題解:假設隨機變數 *X*

第 10 百分位數 P10數值意義, 代表有 10 %觀測值會低於第 10 百分位數 P10數值 3.2, 故由-∞一直累計到第 10 百分位數 P<sub>10</sub> 數值 3.2 機率是 0.10 。 *P*(*X* ≤ 3.20) = *P*( $\frac{X-\mu}{2}$  $\frac{-\mu}{\sigma} \leq \frac{3.20 - \mu}{\sigma}$  $\frac{1}{\sigma}$ ) = 0.10 = *P*(*Z* ≤ –1.2816)(利用 Excel

### 第13頁 共 30 頁

軟體 NORM.S.INV 函數查詢獲得)→  $\frac{3.20-\mu}{2}$  $\frac{0-\mu}{\sigma}$  = -1.2816 → 3.20 - μ = -1.2816×σ → μ = 3.20 + 1.2816×σ

- 第 70 百分位數 P70 數值意義, 代表有 70 %觀測值會低於第 70 百分位數 P70 數值 15.2,故由-∞一直累計到 第 70 百分位數 P70數值 15.2 機率是 0.70。*P*(*X* ≤ 15.20) = *P*( −  $\frac{-\mu}{\sigma} \leq \frac{15.20 - \mu}{\sigma}$  $\frac{20-\mu}{\sigma}$ ) = 0.70 =  $P(Z \le 0.5244)$ (利用 Excel 軟體 NORM.S.INV 函數查詢獲得) →  $\frac{15.20-\mu}{\sigma}$  $\frac{20-\mu}{\sigma} = 0.5244 \rightarrow 15.20 - \mu = 0.5244 \times \sigma \rightarrow 15.20 (3.20 + 1.2816 \times \sigma) = 0.5244 \times \sigma \rightarrow 15.20 - 3.20 = 0.5244 \times \sigma + 1.2816 \times \sigma \rightarrow 12.00 = 1.8060 \times \sigma \rightarrow \sigma =$ 12.00  $\frac{12.00}{1.8060}$  = 6.6447  $\rightarrow \mu$  = 3.20 + 1.2816× $\sigma$  = 3.20 + 1.2816×6.6447 = 11.7155
- 第 80 百分位數 P80數值意義, 代表有 80 %觀測值會低於第 80 百分位數 P80數值  $x$ ,故由-∞一直累計到第 80 百分位數 P<sub>80</sub> 數值 *x* 機率是 0.80 °  $P(X \leq P_{80} = x) = P(\frac{X-\mu}{2})$  $\frac{-\mu}{\sigma} \leq \frac{x-11.7155}{6.6447}$  $\frac{(211.7133)}{6.6447}$  = 0.80 =  $P(Z ≤ 0.8416)$  →  $x-11.7155$  $\frac{541.7155}{6.6447}$  = 0.8416  $\rightarrow x - 11.7155 = 0.8416 \times 6.6447 = 5.5922 \rightarrow P_{80} = x = 5.5922 + 11.7155 = 17.31$ 答案: $P_{80} = 17.31$
- 練習 6.13 深深地區飯店新進員工的起薪符合常態分布,已知起薪在新臺幣 18000 元以下佔 24.5 %,起薪 在新臺幣 23000 元以上者佔 7.2 %。請估算(A)起薪的平均值;(B)起薪的標準(偏)差;(C)80 % 的起薪範圍?(答案有效位數四捨五入取到小數點後第 2 位)
- 題解:假設隨機變數 *X* 代表新進員工的起薪(單位:新台幣元)
- $P(X \leq 18000) = P(\frac{X-\mu}{\sigma})$  $\frac{-\mu}{\sigma} \leq \frac{18000 - \mu}{\sigma}$  $\frac{60-\mu}{\sigma}$ ) = 0.245 = *P*(*Z*  $\le$  -0.6903)

 $P(X \ge 23000) = 1 - P(X \le 23000) = 1 - P(\frac{X - \mu}{2})$  $\frac{\overline{\theta}-\mu}{\sigma} \leq \frac{23000-\mu}{\sigma}$  $\frac{0.0-μ}{σ}$ ) = 0.072 = 1 – 0.928 = 1 – *P*(*Z* ≤ 1.4611)(利用 Excel 軟 體 NORM.S.INV 函數查詢獲得)

母體標準(偏)差 σ = 2324.1058;母體平均值 *μ* = 19604.3507  $P\left(\frac{X-\mu}{\sigma}\right)$  $\frac{-\mu}{\sigma} \leq \frac{x_0 - 19604.3507}{2324.1058}$  $\frac{(2324.1058)}{2324.1058}$  = 0.10 = *P*(*Z* ≤ -1.2816)  $\rightarrow x_0$  = 16625.89  $P\left(\frac{X-\mu}{\sigma}\right)$  $\frac{-\mu}{\sigma} \leq \frac{x_0 - 19604.3507}{2324.1058}$  $\frac{(2324.1058)}{2324.1058}$  = 0.90 =  $P(Z \le 1.2816)$   $\rightarrow x_0 = 22582.81$ 答案:(A)平均值 *μ* = 19604.35 元;(B)標準(偏)差 σ = 2324.11 元;(C) 16625.89~22582.81 元

- 練習 6.14 觀光系一年級學生參加期末考試,全班 600位學生,全部學生統計學成績屬於常態分布,其平 均成績 *μ* = 55.0 分, 標準(偏)差 σ = 5.5 分。試估算(A)全班多少人不及格;(B)甲生成績為 57.0 分,其大約排第幾名;(C)B生成績是第 15名,其成績幾分;(D)該科老師欲將成績調整為平均 分數 μ = 60.0 分, 標準(偏)差 σ = 5.0 分, 此時全班多少人不及格;(E)該科老師欲將成績調整為 平均分數 μ = 60.0 分, 標準(偏)差 σ = 5.0 分, 此時甲生調整後分數幾分?(分數答案有效位數四 捨五入取到小數點後第 1 位)
- 題解:假設隨機變數 *X* 是統計學成績數值分布

 $(A)P(X ≤ 60) = P(\frac{X - \mu}{2})$  $\frac{-\mu}{\sigma} \leq \frac{60.0 - 55.0}{5.5}$ 5.5 ) = *P*(*Z* ≤ 0.9090909) = 0.8183(利用 Excel 軟體 NORM.S.DIST 函數查詢獲得) 不及格人數 = 600 × *P*(*X* ≤ 60.0) = 600 × 0.8183 = 491.0094≒491

(B)57 分學生排名 = 600 ×  $P(X \ge 57)$  = 600 ×  $[1 - P(X \le 57)]$  = 600 ×  $[1 - P(\frac{X - \mu}{2})]$  $\frac{z-\mu}{\sigma} \leq \frac{57.0 - 55.0}{5.5}$  $\left[\frac{5-53.0}{5.5}\right]$ ] = 600×[1 – *P*(*Z* ≤  $(0.363636)$ ] =  $600 \times (1 - 0.641935) = 214.8 \approx 215$ 

 $(C) \frac{15}{60}$  $\frac{15}{600}$  = 0.025 = 1 – 0.975 =  $P(X \ge x)$  = 1 –  $P(X \le x)$  = 1 –  $P(\frac{X-\mu}{\sigma})$  $\frac{-\mu}{\sigma} \leq \frac{x-55.0}{5.5}$  $\frac{(55.5)}{5.5}$ ) = 1 – *P*(*Z*  $\leq$  1.959964)  $\rightarrow \frac{x-55.0}{5.5}$  $\frac{-55.0}{5.5}$  =  $1.959964 \rightarrow x = 65.78$ 

(D)
$$
P(X \le 60) = P(\frac{X-\mu}{\sigma} \le \frac{60.0-60.0}{5.0}) = P(Z \le 0.0000) = 0.5000(\text{A})\text{H}
$$
 Excel 軦體 NORMALS.DIST 倳數直詞護得)   
不及格人數 = 600 ×  $P(X \le 60.0) = 600 \times 0.5000 = 300$ 

(E)維持標準化 z 值不改變是調整分數的基準 *z* = 57.0−55.0  $\frac{5.5}{5.5}$  = 0.363636 =  $\frac{x-60.0}{5.0}$   $\rightarrow x = 61.82$ 答案:(A) 491 位;(B) 215 名;(C) 65.78 分;(D) 300 位;(E) 61.82 分

### 第14頁 共 30 頁

練習 6.15 深水牌義式咖啡機製作咖啡的體積屬於常態分布,平均體積 100 ml,標準(偏)差 5 ml。試估算 (A)若甲咖啡店要求之規格為 95±5ml,過多或過少皆不合格,沒有調整機器時,不合格機率; (B)若咖啡體積之標準(偏)差仍為 5 ml,欲使體積超過 105 ml 機率等於 0.05,其平均體積應訂 多少 ml?(答案有效位數四捨五入取到小數點後第 2 位)

題解:假設隨機變數 $X$ 代表咖啡機製作的咖啡體積, $X \sim N(100, 5^2)$ 

 $P(X \le 90) + P(X \ge 100) = P(\frac{X-\mu}{2})$  $\frac{-\mu}{\sigma} \leq \frac{90-100}{5}$  $\frac{-100}{5}$ ) + 1 –  $P(\frac{X-\mu}{\sigma})$  $\frac{-\mu}{\sigma} \leq \frac{100-100}{5}$  $\frac{-100}{5}$ ) = *P*(*Z* ≤ −2) + 1 – *P*(*Z* ≤ 0) = 0.0228(利用 Excel 軟體 NORM.S.DIST 函數查詢獲得) + 1 - 0.5000 = 0.5228

 $P(X \ge 105) = 1 - P(X \le 105) = 1 - P(\frac{X - \mu}{s})$  $\frac{-\mu}{\sigma} \leq \frac{105-\mu}{5}$ 5 ) = 0.05 = 1 – *P*(*Z* ≤ 1.645) (利用 Excel 軟體 NORM.S.INV 函數 查詢獲得) → *μ* = 96.775

### 答案:(A)機率 0.52;(B) 96.78 ml

- 範例 6.10 高雄市深水商務旅館之消費者的體重呈現常態分布,平均值 55.5 公斤,標準(偏)差 4.5 公斤。 試估算(A)若甲客用電梯設計超過 800 公斤, 即會響鈴警告, 若有 15 位消費者同時搭乘該電梯 ·響鈴機率;(B)若乙客人有 95 公斤,與其他 13 位消費者一起搭乘該電梯,響鈴機率;(C)若 欲使 15 位消費者同時搭乘該電梯,響鈴機率低於 5 %, 響鈴時設計的載重為多少公斤 ? (機率 答案有效位數四捨五入取到小數點後第 4 位;載重答案有效位數四捨五入取到小數點後第 2 位 )
- 題解:體重分布之隨機變數 *X~N*(55.5, 4.5<sup>2</sup>), 15 位消費者體重 *X~N*(55.5×15, 4.5<sup>2</sup>×15) = *X~N*(832.5, 303.75) 。運用:設 *X*1、*X*2、*X*3、…、*Xn*為相互獨立的隨機變數,其分布皆屬於常態分布,其和 *S*亦屬於常態 分布。

$$
E(S) = E(X_1) + E(X_2) + E(X_3) + \ldots + E(X_n)
$$
  

$$
V(S) = V(X_1) + V(X_2) + V(X_3) + \ldots + V(X_n)
$$

- (A)  $P(X \ge 800) = 1 P(X \le 800) = 1 P(\frac{X \mu}{\sigma})$  $\frac{-\mu}{\sigma} \leq \frac{800 - 832.5}{\sqrt{303.75}}$  $\sqrt{\frac{00-832.5}{\sqrt{303.75}}}$ ) = 1 − *P*(*Z* ≤ -1.8648) = 1 − 0.0311(利用 Excel 軟體 NORM.S.DIST 函數查詢獲得) = 0.9689
- (B) 13  $\hat{L}$  *X*~*N*(55.5×13, 4.5<sup>2</sup>×13) = *X*~*N*(721.5, 263.25)  $P(X \ge 800 - 95) = 1 - P(X \le 705) = 1 - P(\frac{X - \mu}{s})$  $\frac{-\mu}{\sigma} \leq \frac{705 - 721.5}{\sqrt{263.25}}$  $\sqrt{\frac{0.05 - 721.5}{\sqrt{263.25}}}$ ) = 1 − *P*(*Z* ≤ -1.0170) = 1 − 0.1546(利用 Excel 軟 體 NORM.S.DIST 函數查詢獲得) = 0.8454
- (C)  $P(X \ge x_0) = 1 P(X \le x_0) = 1 P(\frac{X \mu}{\epsilon})$  $\frac{-\mu}{\sigma} \leq \frac{x_0 - 832.5}{\sqrt{303.75}}$  $\sqrt{\frac{6}{303.75}}$ ) = 1 – *P*(*Z* ≤ 1.6449) = 1 – 0.95 = 0.05  $x_0-832.5$  $\frac{x_0 - 832.5}{\sqrt{303.75}} = 1.6449$  →  $x_0 - 832.5 = 1.6449 \times \sqrt{303.75} = 28.6672$  →  $x_0 = 28.6672 + 832.5 = 861.17$  公斤 答案:(A) 0.9689;(B) 0.8454;(C) 861.17 公斤
- 練習 6.16 小雯連鎖速食餐廳櫃臺點餐程序如下表所示,各階段的工作項目所需耗費時間(單位:秒)皆呈 現常態分布, 目彼此相互獨立, 請計算所有櫃臺服務程序皆完成會超過 60 秒機率 ? (答案有效 位數四捨五入取到小數點後第 4 位)

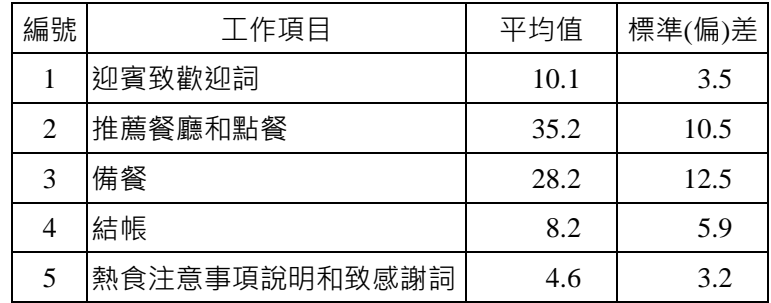

題解:設 *X*1、*X*2、*X*3、…、*Xn*為相互獨立的隨機變數,其分布皆屬於常態分布,其和 *S*亦屬於常態分布。

4/29/2024 2:59:43 PM 當您發現本教材錯誤時,盡速通知老師修改,教學才會進步。  $E(S) = E(X_1) + E(X_2) + E(X_3) + \ldots + E(X_n) = 10.1 + \ldots + 4.6 = 86.3$  $V(S) = V(X_1) + V(X_2) + V(X_3) + \ldots + V(X_n) = 3.5^2 + \ldots + 3.2^2 = 323.8$  $P(X \ge 60) = 1 - P(X \le 60) = 1 - P(\frac{X - \mu}{2})$  $\frac{-\mu}{\sigma} \leq \frac{60 - 86.3}{\sqrt{323.8}}$ <u>√323.8</u>) = 1 – *P*(*Z* ≤ –1.4616) = 1 – 0.0719(利用 Excel 軟體 NORM.S.DIST 函數查詢獲得) = 0.9281

答案:*P*(*X* ≥ 60) = 0.9281

<u>練習 6.17</u> 小雯連鎖飲料專賣店,現場製作的瓶裝飲料重量屬於常態分布  $N(500,12^2)$ (單位:公克),若每 盒可以裝 6 瓶飲料, (A)若每盒重量不足 2.95 公斤者, 會被消費團體退貨, 請估算退貨機率; (B)若每瓶重量不足 490 公克者,會被消費團體退貨,請估算退貨機率;(C)若飲料專賣店業者 希望被退貨機率低於 3 %,應設定每盒重量退貨的重量標準為多少公克?(D)若每盒中有兩瓶 或兩瓶以上重量未達 490 公克者,即會被消費團體退貨,請估算退貨機率?(機率答案有效位 數四捨五入取到小數點後第 4 位;重量答案有效位數四捨五入取到小數點後第 2 位)

題解:設 *X*1、*X*2、*X*3、…、*Xn*為相互獨立的隨機變數,其分布皆屬於常態分布,其和 *S*亦屬於常態分布。  $E(S) = E(X_1) + E(X_2) + E(X_3) + \ldots + E(X_n) = 500 \times 6 = 3000$ 

$$
V(S) = V(X_1) + V(X_2) + V(X_3) + ... + V(X_n) = 12^2 \times 6 = 864
$$
  

$$
\frac{-\mu}{\sigma} \le \frac{2950 - 3000}{\sqrt{864}} = P(Z \le -1.7010) = 0.0445 \text{ ($|H$ Excel $m$)} \text{ (R)} \text{ (R
$$

 $P(X \le 2950) = P(\frac{X-\mu}{\sigma})$  $P(X \leq 490) = P(\frac{X-\mu}{\sigma})$  $\frac{-\mu}{\sigma} \leq \frac{490 - 500}{12}$ 12 ) = *P*(*Z* ≤ –0.8333) = 0.2023(利用 Excel 軟體 NORM.S.DIST 函數查詢獲得)  $P(X \le x_0) = P(\frac{X-\mu}{\sigma})$  $\frac{-\mu}{\sigma} \leq \frac{x_0 - 3000}{\sqrt{864}}$  $\frac{(-3000)}{\sqrt{864}}$ ) =  $P(Z \le -1.8808) = 0.03$  →  $x_0 = 2944.716$  公克 假設 *M* 為每盒中重量未達 490 g 的瓶數, 此瓶數分布屬於二項分布, M~B(6, 0.2023)  $P(M \ge 2) = \sum_{x=2}^{6} {6 \choose x}$  $\binom{6}{x}$  × 0.2023<sup>x</sup> × 0.7977<sup>6-x</sup> = 0.3504

答案:(A) *P*(*X* ≤ 2950) = 0.0445;(B) *P*(*X* ≤ 490) = 0.2023;(C) 2944.72 公克;(D) *P*(*M* ≥ 2) = 0.3504

練習 6.18 奇遇咖啡吧每月營業額屬於常態分布,其營業額低於新台幣 50 或高於 100 萬元機率皆約 0.15 ,試估算每月營業額的平均值和標準(偏)差。(答案有效位數四捨五入取到小數點後第 4 位)

題解:設隨機變數 *X* 代表營業額分布

 $P(X \le 50) = P(X \ge 100) = 0.15 = 1 - P(X \le 100)$ 

營業額低於新台幣 50萬元的(左尾)機率 0.15對應的標準化值 Z = -1.0364(利用 Excel軟體 NORM.S.INV 函數查詢獲得);營業額高於 100 萬元的(右尾)機率 0.15 對應的標準化值 Z = 1.0364(利用 Excel 軟體 NORM.S.INV 函數查詢獲得)。

$$
P(Z \le \frac{50 - \mu}{\sigma}) = P(Z \le -1.0364) = 0.15 = 1 - P(X \le \frac{100 - \mu}{\sigma}) = 1 - P(Z \le 1.0364) \rightarrow \frac{50 - \mu}{\sigma} = -1.0364 \rightarrow 50 - \mu
$$

$$
= -1.0364 \times \sigma \rightarrow \mu = 50 + 1.0364 \times \sigma
$$

$$
\frac{100 - \mu}{\sigma} = 1.0364 \rightarrow 100 - \mu = 1.0364 \times \sigma
$$

$$
100 - (50 + 1.0364 \times \sigma) = 50 - 1.0364 \times \sigma = 1.0364 \times \sigma \rightarrow 50 = 1.0364 \times \sigma + 1.0364 \times \sigma = (1.0364 + 1.0364) \times
$$

 $\sigma = 2.0729 \times \sigma \rightarrow \sigma = \frac{50}{2.27}$  $\frac{50}{2.0729}$  = 24.1212 萬元 →  $\mu$  = 50 + 1.0364 × σ = 50 + 1.0364 × 24.1212 = 75 萬元 答案:平均值 σ = 新台幣 24.1212 萬元;標準(偏)差 μ = 新台幣 75.0000 萬元

練習 6.19 深水大學觀光系小零學生居住小港,從家中出門需搭乘高雄捷運到達後驛站,其所需時間(單 位:分鐘)屬於常態分布 *N*(34,12),從後驛站轉搭紅 30 公車到學校,其所需時間(單位:分鐘) 亦屬於常態分布 *N*(14,14)。若該學生早上 0700 出門,能夠在早上 0750前到校機率?(答案有效 位數四捨五入取到小數點後第 4 位)

### 第16頁 共 30 頁

題解:假設從家中出門搭乘高雄捷運到達後驛站所需時間,以隨機變數 *X*1代表,從後驛站轉搭紅 30 公車  $\mathfrak{B}$ 學校所需時間,以隨機變數  $X_2$ 代表。 $X_1$ 與  $X_2$ 為相互獨立的隨機變數,其分布皆屬於常態分布,其 和 *S* 亦屬於常態分布。

$$
E(S) = E(X_1) + E(X_2) = 34 + 14 = 48
$$
  

$$
V(S) = V(X_1) + V(X_2) = 12 + 14 = 26
$$

該學生早上 0700 出門, 能夠在 0750 前到校, 總共花費 50 分鐘機率  $P(X \le 50) = P(\frac{X-\mu}{2})$  $\frac{5-\mu}{\sigma} \leq \frac{50-48}{\sqrt{26}}$  $\frac{6-40}{\sqrt{26}}$ ) =  $P(Z \le$ 0.3922) = 0.6526(利用 Excel 軟體 NORM.S.DIST 函數查詢獲得)

答案:該學生早上 0700 出門, 能夠在 0750 前到校機率 = 0.6526

- 練習 6.20 常態分配的曲線,當期望值不變,且標準差變大時,則:(A)曲線向右移;(B)曲線向左移; (C)曲線變窄且峰度變大;(D)曲線變寬且變平坦些。(99 年初等考試統計學大意) D
- 練習 6.21 若 *P*(Z < z<sub>0</sub>) = .0110, 則 *P*(z<sub>0</sub> < Z < 1.17)等於: (A).1100;(B).9890;(C).8870;(D).8680。(99 年 初等考試統計學大意) D
- <u>練習 6.22</u> 隨機變數 *X∼N(μ, σ*²) · 下列哪些選項正確(1)*E*(*X*) = *μ*;(2)V(X) = <mark>♂</mark> ;(3)其分布圖形以母體平均 值 μ 為軸,左右對稱;(4) σ<sup>2</sup> 數值愈小,代表分布曲線圖形愈扁平(A)(1)(2)(3);(B)(1)(2)(4); (C)(1)(3);(D)(1)(2)(3)(4)。(83 年高考二級) C
- 範例 6.11 若有兩個獨立常態隨機變數 *X* 與 *Y*,*X*~*N*(2, 4)與 *Y*~*N*(5, 9),(A) *P*(3 ≤ *X* + *Y* ≤ 8);(B) *P*(-3 ≤ *X Y* ≤ 4)?(答案有效位數四捨五入取到小數點後第 4 位)

題解:

 $(A)X~\sim N(2, 4)$ ;  $Y~\sim N(5, 9)$ 

$$
E(X + Y) = E(X) + E(Y) = 2 + 5 = 7
$$
  
\n
$$
V(X + Y) = V(X) + V(Y) = 4 + 9 = 13
$$
  
\n
$$
P(3 \le X + Y \le 8) = P(\frac{3-7}{\sqrt{13}} \le \frac{X+Y-\mu}{\sigma} \le \frac{8-7}{\sqrt{13}}) = P(\frac{-4}{3.6056} \le Z \le \frac{1}{3.6056}) = P(-1.1094 \le Z \le 0.2774) = P(Z \le 0.2774) - P(Z \le -1.1094) = 0.6092 - 0.1336(\text{R}) = \text{Excel}
$$

(B) *X*~*N*(2, 4);*Y*~*N*(5, 9)

 $E(X - Y) = E(X) - E(Y) = 2 - 5 = -3$  $V(X - Y) = V(X) + V(Y) = 4 + 9 = 13$  $P(-3 \le X - Y \le 4) = P(\frac{-3+3}{\sqrt{2}})$  $\frac{-3+3}{\sqrt{13}} \leq \frac{X-Y-\mu}{\sigma}$  $\frac{Y-\mu}{\sigma} \leq \frac{4+3}{\sqrt{13}}$  $\frac{4+3}{\sqrt{13}}$ ) =  $P(\frac{0}{3.60})$  $\frac{0}{3.6056} \le Z \le \frac{7}{3.60}$  $\frac{7}{3.6056}$ ) = *P*(0 ≤ *Z* ≤ 1.9415) = *P*(*Z* ≤ 1.9415) – *P*(*Z* ≤ 0) = 0.9739 – 0.5000(利用 Excel 軟體 NORM.S.DIST 函數查詢獲得) = 0.4739

答案:(A) *P*(3 ≤ *X* + *Y* ≤ 8) = 0.4756;(B) *P*(–3 ≤ *X* – *Y* ≤ 4) = 0.4739

- 練習 6.23 珍珠奶茶是由珍珠與奶茶兩種原料製作而成,設定標準菜單中珍珠屬於平均值 50 公克,標準( 偏)差 5 公克的常態分布, 奶茶屬於平均值 250 公克,標準(偏)差 25 公克的常態分布, (A)請估 算依據標準菜單製作的珍珠奶茶超過 320 公克機率;(B)珍珠奶茶介於 250~310 公克機率 ? (答 案有效位數四捨五入取到小數點後第 4 位)
- 題解:(A)珍珠重量~*N*(50, 25),奶茶重量~*N*(250, 625),假設隨機變數 *X* 代表珍珠奶茶的重量分布(單位: 公克)。

$$
期2@E(12)E(E) + E(12)E(E) + E(12)E(E) + E(12)E(E) = 50 + 250 = 300
$$
g

變異數 *V*(珍珠奶茶) = *V*(珍珠) + *V*(奶茶) = 25 + 625 = 650 g<sup>2</sup>

珍珠奶茶超過 320 公克機率 *P*(*X* ≥ 320) = 1 – *P*(*X* ≤ 320) = 1 – *P*( −  $\frac{\sqrt{3}-\mu}{\sigma} \leq \frac{320-300}{\sqrt{650}}$  $\sqrt{\frac{20-300}{\sqrt{650}}}=1-P(Z \le \frac{20}{25.49})$  $\frac{20}{25.4951}$ ) = 1 – *P*(*Z* ≤ 0.7845) = 1 – 0.7836(利用 Excel 軟體 NORM.S.DIST 函數查詢獲得) = 0.2164

### 第17頁 共 30 頁

(B) 珍珠奶茶介於 250~310 公克機率 *P*(250 ≤ *X* ≤ 310) = *P*( 250−300  $\frac{50-300}{\sqrt{650}} \leq \frac{X-\mu}{\sigma}$  $\frac{\sqrt{3}-\mu}{\sigma} \leq \frac{310-300}{\sqrt{650}}$  $\frac{(10-300)}{\sqrt{650}}$ ) =  $P(\frac{-50}{25.495})$  $\frac{-50}{25.4951} \le Z \le \frac{10}{25.49}$  $\frac{10}{25.4951}$ = *P*(-1.9612 ≤ *Z* ≤ 0.3922) = *P*(*Z* ≤ 0.3922) – *P*(*Z* ≤ –1.9612) = 0.6526 – 0.0249(利用 Excel 軟體 NORM.S.DIST 函數查詢獲得) = 0.6276

- 答案:(A)珍珠奶茶超過 320 公克機率 *P*(*X* ≥ 320) = 0.2164;(B)珍珠奶茶介於 250~310 公克機率 *P*(250 ≤ *X*  $\leq$  310) = 0.6276
- 練習 6.24 若有兩個獨立常態隨機變數 *X* 與 *Y*,*X*~*N*(12, 10)與 *Y*~*N*(5, 12),(A)*P*(*X* > *Y*);(B) *P*( 3+2  $\frac{f^{21}}{5} \leq e$ ) = 0.2,請估算 *e* 值?(答案有效位數四捨五入取到小數點後第 4 位)

題解: (A)  $P(X > Y) = P(X - Y > 0) \cdot X \sim N(12, 10) \cdot Y \sim N(5, 12) \cdot X - Y \sim N(7, 22)$  $E(X - Y) = E(X) - E(Y)$  $V(X - Y) = V(X) + V(Y)$  $P(X - Y > 0) = 1 - P(X - Y \le 0) = 1 - P(\frac{X - Y - \mu}{\epsilon})$  $\frac{Y-\mu}{\sigma} \leq \frac{0-7}{\sqrt{22}}$  $\frac{0-7}{\sqrt{22}}$ ) = 1 –  $P(Z \le \frac{-7}{4.690})$  $\frac{-7}{4.6904}$ ) = 1 − *P*(*Z* ≤ -1.4924) = 1 − 0.0678(利 用 Excel 軟體 NORM.S.DIST 函數查詢獲得) = 0.9322 (B)  $E(\frac{3X+2Y}{5})$  $\frac{+2Y}{5}$ ) =  $\frac{1}{5}$  × [3×*E*(*X*) + 2×*E*(*Y*)] =  $\frac{1}{5}$  × (3×12 + 2×5) =  $\frac{1}{5}$  × (36 + 10) = 9.2  $V(\frac{3X+2Y}{5})$  $\frac{+2Y}{5}$ ) =  $\frac{1}{25}$  × [9×*V(X*) + 4×*V(Y)*] =  $\frac{1}{25}$  × (9×10 + 4×12) =  $\frac{1}{25}$  × (90 + 48) = 5.52  $P(\frac{3X+2Y}{5})$  $\frac{f^{21}}{5} \le e$ ) = *P*(  $3X+2Y$  $\frac{121}{5} - \mu$  $\frac{\overline{\phantom{m}}-\mu}{\sigma} \leq \frac{e-\mu}{\sigma}$  $\frac{-\mu}{\sigma}$ ) =  $P(Z \leq \frac{e-\mu}{\sigma})$  $\frac{-\mu}{\sigma}$ ) =  $P(Z \le \frac{e-9.2}{\sqrt{5.52}})$ √5.52 ) = *P*[*Z* ≤ -0.8416(利用 Excel 軟體 NORM.S.INV 函數查詢獲得)] = 0.2 →  $\frac{e-9.2}{\sqrt{2.55}}$  $\frac{e^{-9.2}}{\sqrt{5.52}}$  = -0.8416 → *e* - 9.2 = -0.8416 × $\sqrt{5.52}$  = -1.9774 → *e* = -1.9774  $+9.2 \pm 7.2226$ 

答案:(A) *P*(*X* > *Y*) = 0.9322;(B) *e* = 7.2226

### <span id="page-17-0"></span>**6.4 迦瑪分布【選擇教材】**

迦瑪分布(Gamma distribution)是具有兩個參數(two-parameter)的一種連續機率分布。若事件的發生符 合卜瓦松分布(Poisson distribution), 事件發生至第 α 次前的時間 x, 可以使用**迦瑪分布**進行敘述。故, 迦 **瑪分布**時常應用於等候時間(waiting time)機率模式,等候時間即是隨機變數 *X*。

迦瑪函數(gamma function)以 Γ(*x*)符號表示。可以使用 Excel 函數 GAMMA 運算出數值。  $\Gamma(x) = \int_0^\infty y^{x-1} \times e^{-y} dy$ , 其中  $x > 0$  實數

迦瑪函數特性、特徵  $\Gamma(1) = 1$ Γ(*x* + 1) = *x* × Γ(*x*) 或者 Γ(*x*) = (*x* – 1) × Γ(*x* – 1) 若 *x* 為正整數,Γ(*x* + 1) = *x*! 或者 Γ(*x*) = (*x* – 1)!  $\Gamma(\frac{1}{2})$  $\frac{1}{2}$ ) =  $\sqrt{\pi}$ 

連續隨機變數 *X* 的分布如下列機率密度函數(probability density function), 則稱為**迦瑪分布**, 一般使用 *X*~Γ(*α*, *β*)或 *X*~Gamma(α, β)符號表示。其中參數需要 *α* > 0 和 β > 0 ° *α* 稱為形狀參數(shape parameter), *β* 稱 為尺度參數(scale parameter)。

$$
f(x) = \frac{1}{\Gamma(\alpha) \times \beta^{\alpha}} \times x^{\alpha} \times e^{-\frac{x}{\beta}} \cdot \frac{1}{\beta} \pm 0 < x < \infty
$$
\n
$$
f(x) = 0 \cdot \frac{1}{\beta} \pm x < 0
$$

**迦瑪分布**的期望值與變異數  $E(X) = \alpha \times \beta$  $V(X) = \alpha \times \beta^2$ 

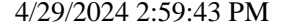

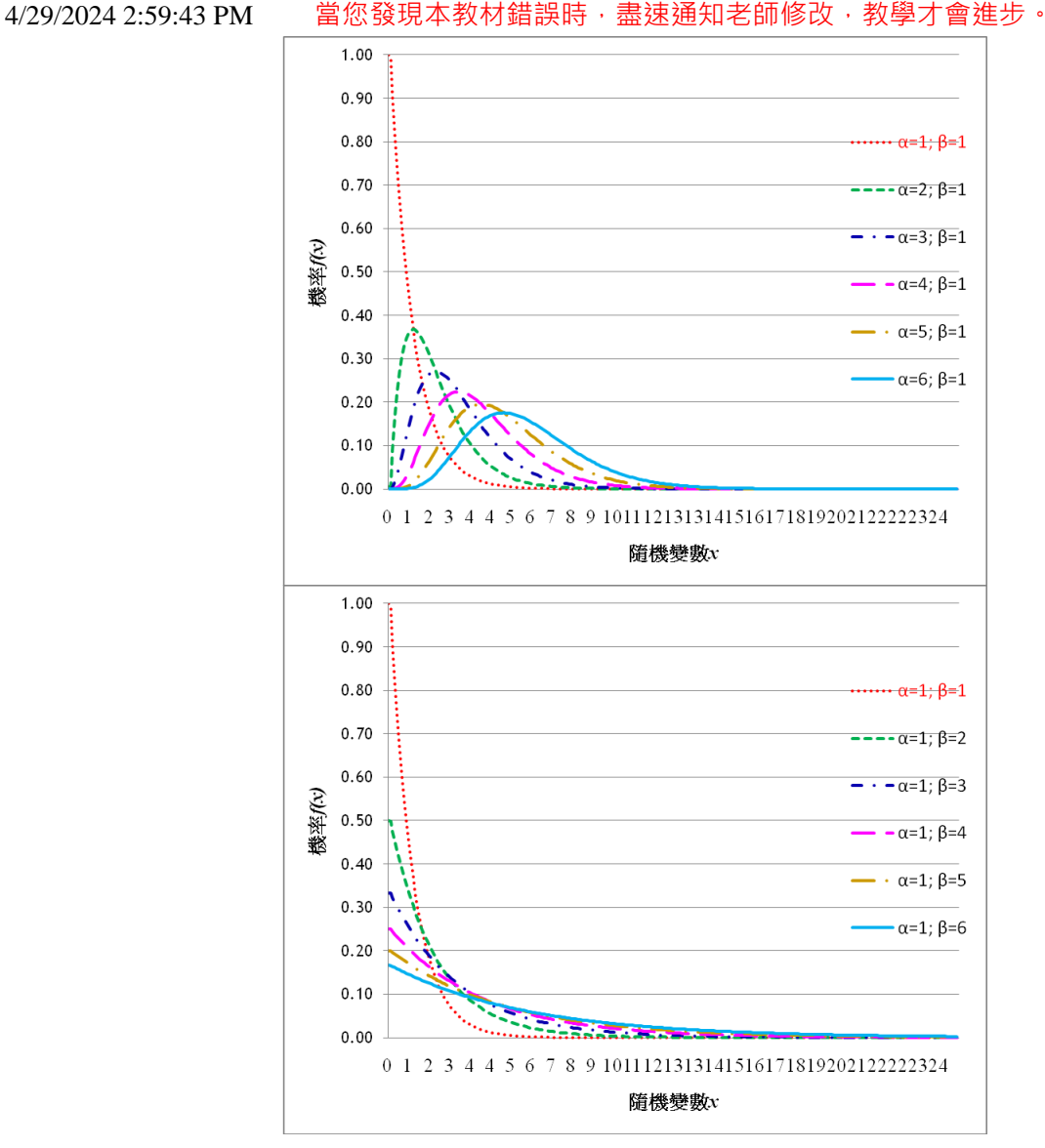

**迦瑪分布**的動差

 $\mathbb{R}$ 機變數 *X*∼gamma(α, β), k∈{1,2,3,...}, 則隨機變數 *X* 的第 *k* 階動差(*k*-th moment)  $E(X^k) = \alpha \times (\alpha + 1) \times ... \times (\alpha + k - 1) \times \beta^k$ 

範例 6.12 奇遇餐廳油炸用油每天消耗量(單位:公升)屬於 *X*~Gamma(3, 1)的迦瑪分布(gamma distribution) 。若該餐廳庫存量為 5 公升, 試估算每天油炸用油不夠機率?

題解:設隨機變數 *X* 為一天所消耗的油炸用油

 $\alpha = 3 \cdot \beta = 1 \cdot \Gamma(3) = (3 - 1)! = 2! = 2$  $P(X \ge 5) = 1 - P(X \le 5) = 1 - \text{gamma}(5, 3, 1, \text{true}) = 1 - 0.8753 = 0.1247$ 答案:*P*(*X ≥* 5) = 0.1247

# <span id="page-18-0"></span>**6.5 指數分布**

指數(機率)分布(Exponential probability distribution)屬於在**迦瑪分布**(gamma distribution)中形狀參數 *α* = 1 的特例。指數機率分布經常應用於描述任意連續兩個隨機事件的間隔時間(距離、空間)或等候時間(距離  $\cdot$ 空間)•指數分布中隨機變數 *X* 皆為正值(*X* ≥ 0), 隨機變數 *X* 超過其平均值 μ機率很小•指數分布僅有 一個參數 λ,稱為速率參數(rate parameter),單位時間內特定事件發生的平均次數。若隨機變數 *X* 屬於指 4/29/2024 2:59:43 PM 當您發現本教材錯誤時,盡速通知老師修改,教學才會進步。 數機率分布,使用 *X*~Exp(*λ*)符號代表。

卜瓦松分布(Poisson distribution)表示在特定時間區間內事件發生的次數 *X* 分布。在指數機率分布中, 隨機變數 *X* 代表在卜瓦松分布中,特定事件首次發生的時間或兩次事件發生的間隔時間 *X*,此種隨機變數 為指數隨機變數(exponential random variable)。

### **指數機率密度函數(Exponential probability density function)**

隨機事件在特定(單位)時間(距離、空間、區間)內發生的速率參數 *λ*(次數/單位時間),以隨機變數 *X*( 時間)代表兩次隨機事件的間隔時間分布,指數機率密度函數 *f*(*x*)為:

*f*(*x*) = *λ* × *e -λ× <sup>x</sup>*,其中 *x* ≥ 0,*λ* > 0,數學常數 *e* 屬於自然對數函數的底數。常數(自然對數的底數)*e* =

2.71828182845 
$$
\cdot
$$
  $f(x) = 0 \cdot \overline{\text{H}} + x < 0$ 

在不同的速率參數 λ 數值下, 指數分布如下圖所示, 呈現正偏(positively skew)或右偏的分布型態。

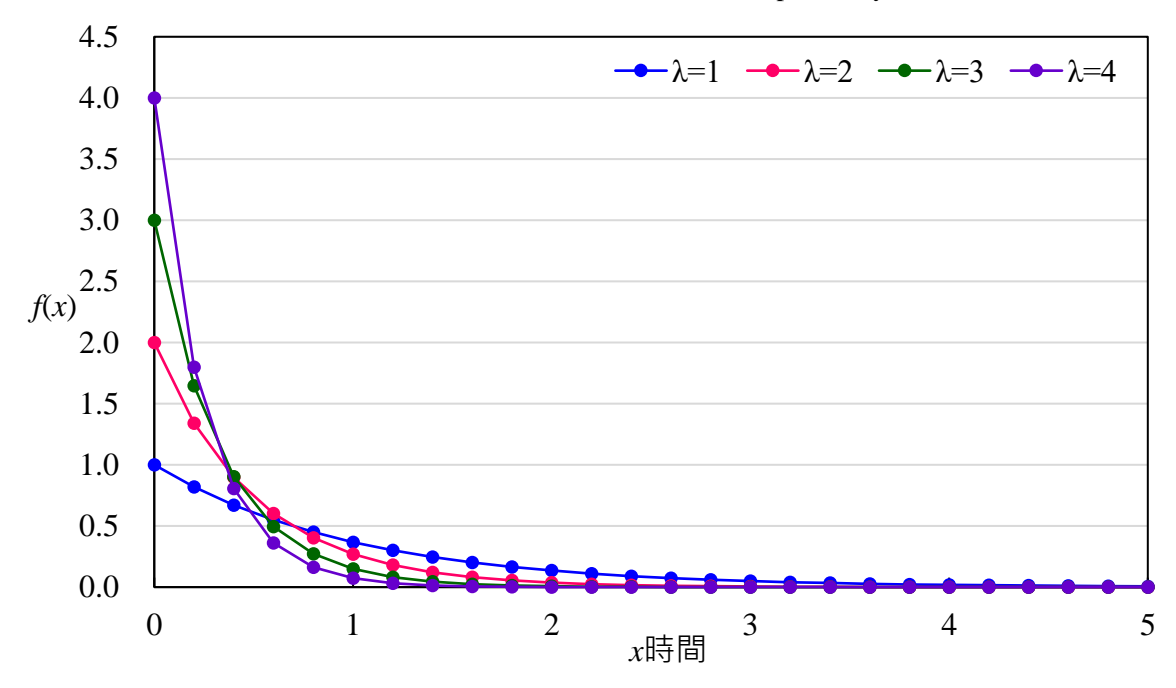

指數機率密度函數受唯一參數:速率參數 *λ* 的影響, 只要確定速率參數 *λ* 數值,即可計算出隨機變數 *X* 的指數機率密度函數。

指數機率 Excel 函數

利用 Excel 2010 軟體中插入(I)→函數(F)...→在插入函數對話方塊中選取類別(C): 統計, 選取函數 (N):**EXPON.DIST→**確定<sup>。</sup>在函數引數對話視窗中,X方塊輸入:函數數值 *x*;Lambda 方塊輸入:速率參 數 *λ*;Cumulative 方塊輸入:TRUE 會傳回累計(累加)分布**機率數值**、FALSE 會傳回機率密度**函數數值**。 確定。即會在原先選定的儲存格中出現指數機率數值。EXPON.DIST(x,lambda,cumulative)。

利用 Excel 2007 軟體中插入(I)→函數(F)...→在插入函數對話方塊中選取類別(C): 統計,選取函數 (N):EXPONDIST→確定<sup>。</sup>在函數引數對話視窗中, X 方塊輸入: 函數數值 x ; Lambda 方塊輸入: 速率參 數 *λ*;Cumulative 方塊輸入:TRUE 會傳回累計(累加)分布**機率數值**、FALSE 會傳回機率密度**函數數值**。 確定。即會在原先選定的儲存格中出現指數機率數值。EXPONDIST(x,lambda,cumulative)。

### **指數分布機率**

指數分布機率計算亦是以指數分布曲線下,特定區間內面積為其機率計算的依據。在指數分布中隨 機變數 *X*,隨機事件在特定(單位)時間(距離、空間)內發生的速率參數 λ(次數/單位時間),利用隨機變數 *X* 中的特定數值 *x*0為計算基準。

指數機率分布之累積機率分布函數(cumulative distribution function) *F*(*x*)

 $P(X \le x_0) = 1 - P(X \ge x_0) = 1 - e^{-\lambda \times x_0}$ , 其中  $X \ge 0, \lambda > 0$ 

指數機率分布之隨機變數 *X* 中大於特定數值 *x*0機率

 $P(X \ge x_0) = e^{-\lambda \times x_0}$ , 其中  $X \ge 0, \lambda > 0$ 

指數機率分布之隨機變數 *X* 中小於特定數值 *x*0機率

 $P(X \le x_0) = 1 - P(X \ge x_0) = 1 - e^{-\lambda \times x_0}$ , 其中  $X \ge 0, \lambda > 0$ 

指數機率分布之隨機變數 *X* 在兩個特定數值 *x*1和 *x*2之間機率

*P*(*x*<sub>1</sub> ≤ *X* ≤ *x*<sub>2</sub>) = *P*(*X* ≥ *x*<sub>1</sub>) − *P*(*X* ≥ *x*<sub>2</sub>) =  $e^{-\lambda x}$ *x*<sub>1</sub> −  $e^{-\lambda x}$ *x*<sub>2</sub>, 其中 *X* ≥ 0,  $\lambda$  > 0

範例 6.13 小鈺海產店過去發生食品中毒事件的間隔時間符合指數機率分布,若經分析後發現以往每年 發生 0.4 件食品中毒事件,請計算該餐廳自從上次發生食品中毒後,到下次發生食品中毒事件 的時間超過 2 年機率?(答案有效位數四捨五入取到小數點後第 4 位)

- 題解:速率參數  $\lambda = 0.4$  (件/年)單位時間 ·  $x_0 = 2$  (年)基準點 ·假設隨機變數 *X* 代表發生食品中毒事件的間 隔時間(單位:年)分布。
- 下次發生食品中毒事件的時間超過 2 年機率  $P(X \geq 2) = e^{-\lambda \times x_0} = e^{-0.4 \times 2} = 0.4493$ (利用 Excel 軟體 EXP 函數查 詢獲得)

答案:機率 0.4493

#### **指數機率分布的期望值與變異數**

在指數機率分布隨機變數 *X*中,隨機事件在特定(單位)時間(距離、空間)內發生的速率參數 *λ*,此指數 機率分布隨機變數 *X* 的期望值 *E*(*X*)、變異數 Var(X)和標準(偏)差分別為:

> 1 λ

$$
E(X) = E(X)
$$
  

$$
\frac{1}{2} \sum_{\lambda=1}^{n} Var(X) = \sigma^2 = \frac{1}{\lambda^2} ; \frac{1}{n} \geq \frac{1}{\sigma^2} = \sqrt{\sigma^2} = \sqrt{\frac{1}{\lambda^2}} = \frac{1}{\lambda}
$$

- 範例 6.14 小鈺海產店過去發生食品中毒事件的間隔時間符合指數機率分布,若經分析後發現以往每年 發生 0.4 件食品中毒事件,(A)請計算該餐廳多久(幾年)發生一次食品中毒事件?(B)發生一次 食品中毒事件(間隔)時間分布的變異數和標準(偏)差?(答案有效位數四捨五入取到小數點後第 2 位;單位:年)
- 題解:速率參數 λ = 0.4 (件/年)單位時間 · 假設隨機變數 *X* 代表發生食品中毒事件的間隔時間(單位:年)分 布

(A)期空値 
$$
E(X) = \frac{1}{\lambda} = \frac{1}{0.4} = 2.5(\pm)
$$
  
\n(B)變異數  $Var(X) = \sigma^2 = \frac{1}{\lambda^2} = \frac{1}{0.4^2} = \frac{1}{0.16} = 6.25(\pm 2)$   
\n $\overline{m} \cong (\overline{m}) \geq \sigma = \sqrt{\sigma^2} = \sqrt{\frac{1}{\lambda^2}} = \sqrt{6.25} = 2.5(\pm)$ 

答案:(A)平均 2.5 年發生一次食品中毒事件;(B)變異數 6.25 年  $^2$ ;標準(偏)差 2.5 年

練習 6.25 深水連鎖速食餐廳點餐櫃臺的服務人員,提供顧客點餐和備餐的時間屬於指數機率分布,經 過訓練合格的服務人員,平均每分鐘服務 1 位客人,試估算經過訓練合格的服務人員,(A)服

### 第21頁 共 30 頁

務一位客人的時間超過 2 分鐘機率;(B)服務一位客人的時間低於 1 分鐘機率;(C)服務一位客 人的時間介在 1~2 分鐘機率;(D)服務一位客人的時間介在 1.5~2.5 分鐘機率;(E)服務一位客 人的時間為 1.3 分鐘機率?(答案有效位數四捨五入取到小數點後第 4 位)

題解:速率參數 *λ* = 1.0 ( 位 一),隨機變數 *X* 代表服務一位客人時間(單位:分鐘)分布。<br><sub>分鐘</sub>

(A)指數機率分布之隨機變數 *X* 中**大於**特定數值 *x*0機率 *P(X ≥ x*0) = e<sup>-λ×x</sup>0 · 服務一位客人的時間超過 2 分 鐘機率 *P*(*X ≥* 2) = *e* –1.0×2 = 0.1353(利用 Excel 軟體 EXP 函數查詢獲得)

(B)指數機率分布之隨機變數 *X* 中**小於**特定數值 *x*0機率 *P(X* ≤ *x*0) = 1 − *P(X* ≥ *x*0) = 1 − *e*<sup>−λ×*x*0 。服務一位客</sup> 人的時間低於 1 分鐘機率 *P*(*X* ≤ 1) = 1 – *P*(*X ≥* 1) = 1 – *e* –1.0×1 = 1 – 0.3679 = 0.6321(利用 Excel 軟體 EXP 函數查詢獲得)

- (C)指數機率分布之隨機變數 *X* 在兩個特定數值 *x*1和 *x*<sup>2</sup> 之間機率 *P*(*x*<sup>1</sup> ≤ *X* ≤ *x*2) = *P*(*X ≥ x*1) *P*(*X ≥ x*2) =  $e^{-\lambda x x_1} - e^{-\lambda x x_2}$ 。服務一位客人的時間介在 1~2 分鐘機率  $P(1 leq X \leq 2) = P(X ≥ 1) - P(X ≥ 2) = e^{-1.0 × 1} - e^{-1.0 × 2}$  $1.0\times2 = 0.3679 - 0.1353 = 0.2325$
- (D)服務一位客人的時間介在 1.5~2.5 分鐘機率 *P*(1.5 ≤ *X* ≤ 2.5) = *P*(*X ≥* 1.5) *P*(*X ≥* 2.5) = *e* –1.0×1.5 *e* –1.0×2.5 =  $0.2231 - 0.0821 = 0.1410$
- (E)*P*(*X* = 1.3) = 0.0000 連續機率分布中,特定隨機變數單獨一個點機率為零。

答案:(A) 0.1353;(B) 0.6321;(C) 0.2325;(D) 0.1410;(E) 0.0000

- 範例 6.15 深水高級連鎖旅館房客使用客房電話的計費方式,全部電話的通話時間在 3分鐘之內者收新臺 幣 100 元, 3 分鐘以上時, 每增加 1 分鐘加收新臺幣 50 元(未滿 1 分鐘, 以 1 分鐘計價) 。若房 客使用客房電話的時間分布屬於指數分布,平均通話時間 4.5 分鐘。請估算該房客退房時需付 客房電話費為新臺幣 300 元機率?(答案有效位數四捨五入取到小數點後第 4 位)
- 題解:退房時需付新臺幣 300 元的情況,其全部電話通話時間已經超過 3 分鐘,其通話時間超過 3 分鐘的 部分達到<sup>300−100</sup> = 4 分鐘 · 因此其通話時間應介於 6 到 7 分鐘之間 · 假設隨機變數 *X* 代表通話時間(單 位:分鐘)的分布。指數分布的速率參數 λ = <del>1</del>  $\frac{1}{4.5}$ (1 客房/分鐘)。
- 指數機率分布之隨機變數 *X* 在兩個特定數值 *x*<sub>1</sub>和 *x*<sub>2</sub>之間機率 *P*(*x*<sub>1</sub> ≤ *X* ≤ *x*<sub>2</sub>) = *P*(*X* ≥ *x*<sub>1</sub>) *P*(*X* ≥ *x*<sub>2</sub>) = *e*<sup>-λ×*x*<sub>1</sub></sup>  $-e^{-\lambda \times x_2}$  .
- 通話時間 *X* 介於 6 到 7 分鐘之間機率 *P*(6 ≤ *X* ≤ 7) = *P*(*X* ≥ 6) − *P*(*X* ≥ 7) = *e*<sup>−λ×x</sup><sub>1</sub> − *e*<sup>−λ×x</sup><sub>2</sub> = *e*<sup>−4</sup>.  $rac{1}{4.5}$ ×6 –  $e^{-\frac{1}{4.5}}$  $\frac{1}{4.5} \times 7$ = − 6 4.5 – − 7 4.5 = 0.2636 – 0.2111(利用 Excel 軟體 EXP 函數查詢獲得) = 0.0525

答案:機率 0.0525

- 練習 6.26 深水高級連鎖旅館房客使用客房電話的計費方式,全部電話的通話時間在 4分鐘之內者收新臺 幣 100元,4分鐘以上時,每增加 1 分鐘加收新臺幣 50 元(未滿 1 分鐘,以 1 分鐘計價) · 若房 客使用客房電話的時間分布屬於指數分布,平均通話時間 4.0 分鐘。請估算該房客退房時需付 客房電話費為新臺幣 300 到 500 元機率?(答案有效位數四捨五入取到小數點後第 4 位)
- 題解:退房時需付新臺幣 300 到 500 元的情況, 其全部電話通話時間已經超過 4 分鐘,若需付新臺幣 300 元其通話時間超過 4 分鐘有應為<sup>300−100</sup> = 4 分鐘 · 若需付新臺幣 500 元其通話時間超過 4 分鐘有應為 500−100  $\frac{5-100}{50}$  = 8 分鐘 · 因此其通話時間應介於 7 到 12 分鐘之間 · 假設隨機變數 *X* 代表通話時間(單位:分 鐘)的分布。

$$
h{x} = \frac{1}{4.0} (1 \text{ } \frac{1}{2} \text{ } \frac{1}{2} \text{ } \frac{1
$$

### 第22頁 共 30 頁

*P*(7 ≤ *X* ≤ 12) = *P*(*X* ≥ 7) − *P*(*X* ≥ 12) = e  $^{-\frac{7}{4.0}}$  − e  $^{-\frac{12}{4.0}}$  = 0.1738 − 0.0498(利用 Excel 軟體 EXP 函數查詢獲得) = 0.1240

答案:機率 0.1240

範例 6.16 設有一隨機變數 X 服從指數分布平均數為 5, 試問隨機變數 X 大於 5 機率約為: 題解:指數分配平均數為 5<sup>,</sup>代表指數分布的期望值是 5 = *E*(*X*) =  $\frac{1}{\lambda}$  → 速率參數 *λ* =  $\frac{1}{5}$ 5

 $P(X \ge x_0) = e^{-\lambda x x_0} \rightarrow P(X \ge 5) = e^{-\lambda x 5} = e^{-\frac{1}{5}}$ -<del>-</del><br>5×5 = e<sup>-1</sup> = 0.3679(利用 Excel 軟體 EXP 函數查詢獲得) 答案:隨機變數 *X* 大於 5 機率 0.368

### <span id="page-22-0"></span>**6.6 二項分布近似常態分布【選擇教材】**

在二項(式)機率分布中  $n \times n$  同且獨立事件(隨機實驗), 成功機率為  $p \cdot \text{R}$ 敗機率為  $q = 1 - p \cdot \text{發生  $x$$ 次成功機率函數為:

 $f(x) = \binom{n}{x}$  $\binom{n}{x}$  ×  $p^x$  ×  $q^{n-x}$  =  $\binom{n}{x}$  $\binom{n}{x}$  ×  $p^x$  ×  $(1-p)^{n-x}$  =  $C_x^n$  ×  $p^x$  ×  $(1-p)^{n-x}$ = *x* 次成功機率函數 = ( 試驗次數 成功次數) <sup>×</sup> 成功機率成功次數 <sup>×</sup> 失敗機率失敗次數,其中 *<sup>x</sup>* = 0, 1, 2, 3,…, *<sup>n</sup>*

$$
f(x) = 0 \cdot \stackrel{\cdot}{\mathbb{E}} x = \text{otherwise}
$$

式中 $\binom{n}{r}$  $\binom{n}{x}$  =  $\frac{n!}{x! \times (n+1)!}$  $\frac{n!}{x! \times (n-x)!}$  =  $C_x^n$ 為組合數

當實驗次數 *n* 增加時, 欲計算二項(式)機率函數就會比較困難, 特別是當 n > 20 之後, 計算就會變得 很繁雜,又沒有相關表格可以查詢。

當二項分布之隨機實驗次數 *n* 很大(*n* > 100), 而成功機率 *p* 很低(*p* < 0.05), 此二項分布即接近卜瓦松 分布,故可以利用卜瓦松分布來計算二項分布 *n* 很大(*n* > 100),*p* 很低(*p* < 0.05)的情況。

當二項分布之隨機實驗次數 *n* 很大(*n* > 100), 而但成功機率 *p* 不低(*p* > 0.05); 或 *n* × *p* ≥ 5 同時 *n* × *q* ≥ 5 或  $n \times (1-p)$  > 5 · 此二項分布即接近常態分布,故可以利用常態分布來計算二項分布  $n \times (n > 100) \cdot p$ 不低(*p* > 0.05)的情況。

二項分布隨機變數 *X* 可轉換為標準化值(Z):

$$
Z = \frac{x - E(X)}{\sigma_X} = \frac{x - n \times p}{\sqrt{n \times p \times q}}
$$

 $\pm$ 常態分布隨機變數  $X \oplus Y$  任何變量(單點) $x$  所對應機率值為  $0 \cdot \frac{1}{100}$   $x = 0.5$  與  $x + 0.5$  區間內, 可以 算出其對應機率值。故當二項分布的間斷變數轉換成連續的常態變數,必須作連續性校正(correction of continuity)。計算機率區間上下往外擴大(增加)0.5 個單位。

二項分布 *P*(*a* ≤ *X* ≤ *b*) ≈ 近似常態分布 *P*(*a* – 0.5 ≤ *X* ≤ *b* + 0.5)

0.5 稱為半單位連續校正值(half unit correction of continuity)、連續修正因子、連續調整因子或連續校 正因子(continuity correction factor)

- 範例 6.17 設 X 為二項分布隨機變數,當實驗次數 n = 15, 成功機率 p = 0.4, 利用常態近似法及二項分布 函數求下列機率(A)*P*(2 ≤ *X* ≤ 4);(B)*P*(*X* ≥ 10)(答案有效位數四捨五入取到小數點後第 4 位)
- $\frac{1}{2}$  麗解:樣本數量 *n* = 15, 成功機率 *p* = 0.4, 期望值 *E*(*X*) = *u* = *n* × *p* = 15 × 0.4 = 6 > 5, 確認適用於將二項 分布以近似常態分布運算。變異數 σ<sup>2</sup> = n × p × q = 15 × 0.4 × 0.6 = 3.6,標準(偏)差 σ = √σ<sup>2</sup> = √3.6 = 1.8974。
- (A)二項分布 *P*(2 ≤ *X* ≤ 4) = *P*(*X* ≤ 4) *P*(*X* ≤ 1) = 0.2173 0.0052(利用 Excel 軟體 BINOM.DIST 函數查詢獲 得) = 0.2121(精準機率)

### 第23頁 共 30 頁

二項分布近似常態分布運算方式:二項分布 *P*(2 ≤ *X* ≤ 4) ≈ 近似常態分布 *P*(1.5 ≤ *X* ≤ 4.5) = *P*( 1.5−6  $\frac{1.3-6}{1.8974} \leq Z \leq$ 4.5−6 1.8974 ) = *P*(–2.3717 ≤ *Z* ≤ –0.7906) = *P*(*Z* ≤ –0.7906) – *P*(*Z* ≤ –2.3717) = 0.2146 – 0.0089(使用 Excel 軟體 NORM.S.DIST 函數查詢獲得) = 0.2057

兩種分布機率相差:0.2121 – 0.2057 = 0.0064

(B)二項分布 *P*(*X* ≥ 10) = 1 – *P*(*X* ≤ 9) = 1 – 0.9662(利用 Excel 軟體 BINOM.DIST 函數查詢獲得) = 0.0338(精 準機率)

二項分布近似常態分布運算方式:二項分布 *P*(*X* ≥ 10) ≈ 近似常態分布 *P*(*X* ≥ 9.5) = *P*(*Z* ≥ 9.5−6  $\frac{1.3-6}{1.9}$ ) =  $P(Z \ge$ 1.84) = 1 – *P*(*Z* ≤ 1.84) = 1 – 0.9673(使用 Excel 軟體 NORM.S.DIST 函數查詢獲得) = 0.0327

兩種分布機率相差:0.0338 – 0.0327 = 0.0011

- 答案:(A)二項分布 *P*(2 ≤ *X* ≤ 4) = 0.2121;常態分布 *P*(2 ≤ *X* ≤ 4) = 0.2057;(B)二項分布 *P*(*X* ≥ 10) = 0.0338 ;常態分布 *P*(*X* ≥ 10) = 0.0327
- 練習 6.27 設 *X* 為二項分布隨機變值,當實驗次數 *n* = 17,成功機率 *p* = 0.43,利用常態近似法及二項分 布函數求下列機率(A)*P*(3 ≤ *X* ≤ 8);(B)*P*(*X* ≥ 4)(答案有效位數四捨五入取到小數點後第 4 位)
- 題解:樣本數量 *n* = 17,成功機率 *p* = 0.43,期望值 *E*(*X*) = *μ* = *n* × *p* = 17 × 0.43 = 7.31 > 5 確認適用於將二 項分布以近似常態分布運算。變異數 σ<sup>2</sup> = n × p × q = 17 × 0.43 × 0.57 = 4.1667,標準(偏)差 σ = √σ<sup>2</sup> =  $\sqrt{4.1667}$  = 2.0412  $\cdot$
- (A)二項分布:*P*(3 ≤ *X* ≤ 8) = *P*(*X* ≤ 8) *P*(*X* ≤ 2) = 0.7220 0.0065(利用 Excel 軟體 BINOM.DIST 函數查詢獲 得) = 0.7155(精準機率)
	- 二項分布近似常態分布運算方式:二項分布 *P*(3 ≤ *X* ≤ 8) ≈ 近似常態分布 *P*(2.5 ≤ *X* ≤ 8.5) = *P*( 2.5−7.31  $\frac{2.5 - 7.51}{2.0412} \leq Z$  $\leq \frac{8.5-7.31}{3.0443}$ 2.0412 ) = *P*(–2.3564 ≤ *Z* ≤ 0.5830) = *P*(*Z* ≤ 0.5830) – *P*(*Z* ≤ –2.3564) = 0.7200 – 0.0092(使用 Excel 軟 體 NORM.S.DIST 函數查詢獲得) = 0.7108

兩種分布機率相差:0.7155 – 0.7108 = 0.0047

- (B)二項分布:*P*(*X* ≥ 4) = 1 *P*(*X* ≤ 3) = 1 0.0271(利用 Excel 軟體 BINOM.DIST 函數查詢獲得) = 0.9729(精 準機率)
	- 二項分布近似常態分布運算方式:二項分布 *P*(*X* ≥ 4) ≈ 近似常態分布 *P*(*X* ≥ 3.5) = *P*(*Z* ≥ 3.5−7.31  $\frac{2.5-7.31}{2.0412}$  =  $P(Z \ge$ -1.8665) = 1 – *P*(*Z* ≤ -1.8665) = 1 – 0.0310(使用 Excel 軟體 NORM.S.DIST 函數查詢獲得) = 0.9690 兩種分布機率相差:0.9729 – 0.9690 = 0.0039
- 答案:(A)二項分布 *P*(3 ≤ *X* ≤ 8) = 0.7155;常態分布 *P*(3 ≤ *X* ≤ 8) = 0.7108;(B)二項分布 *P*(*X* ≥ 4) = 0.9729 ;常態分布 *P*(*X* ≥ 4) = 0.9729
- 範例 6.18 若樣本數量 *n* = 30,成功機率 *p* = 0.4,分別以二項分布與近似常態分布估算 *P*(*X* ≥ 20) = ?(答 案有效位數四捨五入取到小數點後第 4 位)
- 題解:期望值 *E*(*X*) = μ = n × p = 30 × 0.4 = 12 > 5 · 變異數 σ<sup>2</sup> = n × p × q = 30 × 0.4 × 0.6 = 7.2 · 標準(偏)差 σ  $=\sqrt{\sigma^2} = \sqrt{7.2} = 2.6833$  °

二項分布—無法查二項分布累計機率表,利用 Excel 軟體 BINOM.DIST 函數查詢獲得

*P*(*X* ≥ 20) = 1 – *P*(*X* ≤ 19) = 1 – 0.9971 = 0.0029(精準機率)

二項分布近似常態分布—查標準常態分布累計機率表(或使用 Excel 軟體 NORM.S.DIST 函數查詢獲得):  $\Box$ 項分布 *P*(*X* ≥ 20) ≈ 常態分布 *P*(*X* ≥ 19.5) = *P*(*Z* ≥  $\frac{19.5-12}{2.6222}$  $\frac{25.5-12}{2.6833}$ ) =  $P(Z \ge 2.7951) = 1 - P(Z \le 2.7951) = 1 0.9974 = 0.0026$ 

答案:二項分布 *P*(*X* ≥ 20) = 0.0029;近似常態分布 *P*(*X* ≥ 20) = 0.0026

### 第24頁 共 30 頁

範例 6.19 若樣本數量 *n* = 60 · 成功機率 *p* = 0.4 · 分別以三項分布與近似常態分布估算 *P*(*X* ≥ 20) = ?(答 案有效位數四捨五入取到小數點後第 4 位)

題解:期望值  $E(X) = \mu = n \times p = 60 \times 0.4 = 24 > 5.$  變異數 σ<sup>2</sup> =  $n \times p \times q = 60 \times 0.4 \times 0.6 = 14.4.$  標準(偏)差  $\sigma = \sqrt{\sigma^2} = \sqrt{14.4} = 3.7947$  ·

- 二項分布 *P*(*X* ≥ 20) = 1 *P*(*X* ≤ 19) = 1 0.1170(利用 Excel 軟體 BINOM.DIST 函數查詢獲得) = 0.8830(精準 機率)
- 二項分布近似常態分布運算方式:二項分布 *P*(*X* ≥ 20) ≈ 常態分布 *P*(*X* ≥ 19.5) = *P*(*Z* ≥ 19.5−24  $\frac{19.3-24}{3.7947}$ ) =  $P(Z \ge -$ 1.1859) = 1 – *P*(*Z* ≤ –1.1859) = 1 – 0.1178(使用 Excel 軟體 NORM.S.DIST 函數查詢獲得) = 0.8822

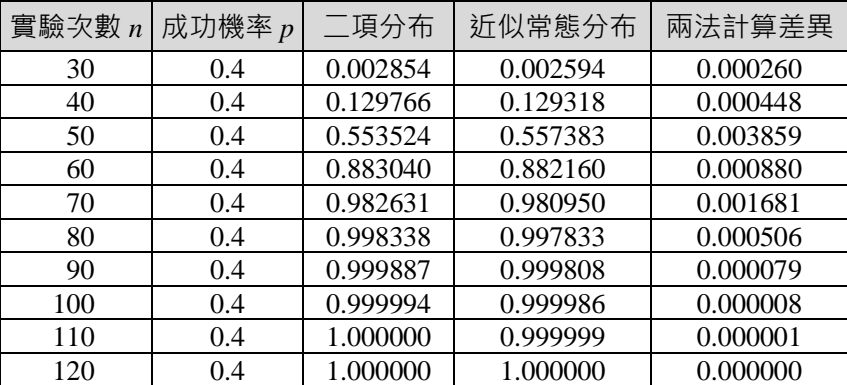

答案: ̄項分布 *P*(*X* ≥ 20) = 0.8830:沂似常熊分布 *P*(*X* ≥ 20) = 0.8822

在成功機率 *p* 相同的情況下,實驗次數 *n* 數值愈高時,兩種運算方式(二項分布和近似常態分布)獲得 機率相差愈小,故實驗次數 *n* 增加時,二項分布愈趨近常態分布特性。

問題:當實驗次數 *n* 相同時,不同成功機率 p 對兩種運算方式(二項分布和近似常態分布)獲得機率之 影響為何?

範例 6.20 深水餐廳提供電話預約訂位服務,該餐廳有 120個座位,依據以往的紀錄顯示,消費者利用電 話訂位後,會到餐廳用餐機率為 0.75。今天中餐有 150 位消費者訂位,試估算訂位消費者會實 際到餐廳用餐人數超過 120 位機率。(答案有效位數四捨五入取到小數點後第 4 位)

題解:設隨機變數 *X* 代表實際到餐廳用餐人數,訂位後會到餐廳用餐機率 *p* = 0.75

- 二項分布 *P*(*X* ≥ 121) = 1 *P*(*X* ≤ 120) = 1 0.9372(使用 Excel 軟體 BINOM.DIST 函數查詢獲得) = 0.0628(精 準機率)
- 二項分布 *P*(*X* ≥ 121) ≈ 近似常態分布 *P*(*X* ≥ 121 0.5) = 常態分布 *P*(*X* ≥ 120.5) = 1 *P*(*X* ≤ 120.5) = 1 *P*(*Z*  $\leq \frac{120.5 - 150 \times 0.75}{\sqrt{150 \times 0.75 \times 0.25}}$  $\frac{120.5-150×0.75}{\sqrt{150×0.75×0.25}}$ ) = 1 − *P*(*Z* ≤ 1.5085) = 1 − 0.9343(使用 Excel 軟體 NORM.S.DIST 函數查詢獲得) = 0.0657 答案:機率 0.0657
- 練習 6.28 深水旅館提供電話預約訂房服務,該飯店有 100個客用房間,依據以往的紀錄顯示,消費者利 用電話訂房後,會到旅館入住機率為 0.77。今天晚上有 127 位消費者訂房,試估算訂房消費者 實際會到旅館入住人數超過 100 位機率。(答案有效位數四捨五入取到小數點後第 4 位)

題解:設隨機變數  $X$ 代表入住人數,訂房後會到報到入住機率  $p = 0.77$ 

二項分布 *P*(*X* ≥ 101) = 1 – *P*(*X* ≤ 100) = 1 – 0.7117(使用 Excel 軟體 BINOM.DIST 函數查詢獲得) = 0.2883(精 準機率)

### 第25頁 共 30 頁

二項分布近似常態分布運算方式:*P*(*X* ≥ 101) ≈ 常態分布 *P*(*X* ≥ 101 – 0.5) = 常態分布 *P*(*X* ≥ 100.5) = 1 –  $P(X \le 100.5) = 1 - P(Z \le \frac{100.5 - 127 \times 0.77}{\sqrt{271.027}})$ 100.5−127×0.77<br>  $\sqrt{127 \times 0.77 \times 0.23}$ ) = 1 – *P*(*Z* ≤ 0.5714) = 1 – 0.7161(使用 Excel 軟體 NORM.S.DIST 函數查詢獲得) = 0.2839

答案:機率 0.2839

範例 6.21 深水大學顏老師教授英文課程,要求嚴格,以往每學期可以及格機率約0.35,這學期此課程有 18 位學生修課,請分別利用二項分布和近似常態分布推估有一半(含)以上及格機率?(答案有 效位數四捨五入取到小數點後第 4 位)

題解:設隨機變數 *X* 代表及格人數

 $\Box$ 項分布學期成績及格機率  $p = 0.35$ , 樣本數量  $n = 18$ 

 $P(X \ge 9) = 1 - P(X \le 8) = 1 - \sum_{x=0}^{8} {18 \choose x}$  $\binom{8}{x}$  × 0.35<sup>x</sup> × 0.65<sup>18</sup><sup>x</sup> = 1 – 0.8609(利用 Excel 軟體 BINOM.DIST 函數 查詢獲得) = 0.1391(精準機率)

**二項分布近似常態分布:**二項分布 *P*(*X* ≥ 9) ≈ 常態分布 *P*(*X* ≥ 9 – 0.5) = 常態分布 *P*(*X* ≥ 8.5) = 1 – *P*(*X* ≤ 8.5)  $= 1 - P(Z \leq \frac{8.5 - 18 \times 0.35}{\sqrt{100.25 \times 0.35}})$ √18×0.35×0.65 ) = 1 – *P*(*Z* ≤ 1.0872) = 1 – 0.8615(使用 Excel 軟體 NORM.S.DIST 函數查詢獲得)  $= 0.1385$ 

答案:二項分布機率 *p* = 0.1391;常態分布機率 *p* = 0.1385

### <span id="page-25-0"></span>**6.7 卜瓦松分布近似常態分布【選擇教材】**

若 *X* 為卜瓦松分布之隨機變數,其平均值 μ,變異數(變方)σ² = μ,標準(偏)差σ = √σ² = √μ。 卜瓦松分布 *P*(*X* ≥ *x*<sub>0</sub>) ≈ 近似常態分布 *P*(*X* ≥ *x*<sub>0</sub> – 0.5) = 常態分布 *P*(*Z* ≥  $\frac{(x_0-0.5)-\mu}{\sigma}$  $\frac{(-0.5)-\mu}{\sqrt{\mu}}$ ) = 1 –  $P(Z \leq \frac{(x_0-0.5)-\mu}{\sqrt{\mu}})$  $\frac{(-0.5)-\mu}{\sqrt{\mu}}$ 

 $\pm$ 常態分布隨機變數  $X \oplus Y$  任何變量(單點) $x$  所對應機率值為  $0 \cdot \frac{1}{100}$   $x - 0.5$  與  $x + 0.5$  區間內, 可以 算出其對應機率值。故當卜瓦松分布的間斷變數轉換成連續的常態變數,必須作連續性校正(correction of continuity)。計算機率區間上下往外擴大(增加)0.5 個單位。

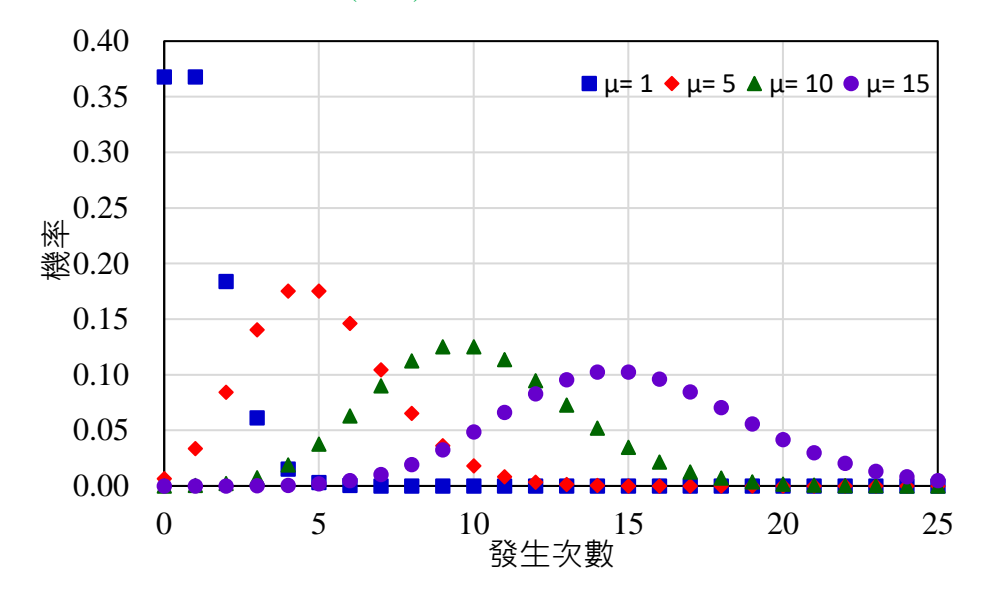

範例 6.22 如如餐廳經營超過 15 年,該餐廳每天客人皆超過 200 人次,經過長期統計調查發現,平均每 個月有 20個客人抱怨服務缺失,若服務缺失數量分布方式屬於卜瓦松分布(Poisson distribution) ,試分別利用卜瓦松分布和近似常態分布(normal distribution)估算一個月最多有 15 個[15(含)個 以下]客人抱怨服務缺失機率為多少?(答案有效位數四捨五入取到小數點後第 4 位)

題解:設隨機變數 *X* 代表一個月發生服務缺失的客人數,平均值 μ = 20—<br> <del>≦</del> → 變異數 σ<sup>2</sup>=μ=20 → 標準(偏)<br><sub>月</sub>

 $\equiv \frac{1}{2}$  =  $\sqrt{\sigma^2}$  =  $\sqrt{\mu}$  =  $\sqrt{20}$  = 4.4721 ⋅

- 查卜瓦松分布累積機率表(或使用 Excel 軟體 POISSON 函數查詢獲得),*P*(*X* ≤ 15) = 0.1565(精準機率),此 為利用卜瓦松分布計算獲得機率。
- 卜瓦松分布 *P*(*X* ≤ 15) ≈ 近似常態分布 *P*(*X* ≤ 15 + 0.5) = *P*(*X* ≤ 15.5) = *P*(*Z* ≤ 15.5−20  $\frac{(4.4721)}{4.4721}$ ) =  $P(Z \le -1.0062) = 0.1572$ 使用 Excel 軟體 NORM.S.DIST 函數查詢獲得),此為利用常態分布計算獲得機率。與前述卜瓦松分布 計算獲得機率非常接近。
- 答案:卜瓦松分布估算一個月最多有 15 個[15(含)個以下]客人抱怨服務缺失機率 0.1565;常態分布機率 0.1572
- 練習 6.29 小零餐廳經營超過 25 年, 該餐廳每天客人皆超過 300 人次, 經過長期統計調查發現, 平均每 個月有 18個客人抱怨服務缺失,若服務缺失數量分布方式屬於卜瓦松分布(Poisson distribution) ,試分別利用卜瓦松分布和常態分布(normal distribution)估算一個月最多有 7 個[7(含)個以下] 客人抱怨服務缺失機率為多少?(答案有效位數四捨五入取到小數點後第 4 位)
- 題解:設隨機變數 *X* 代表一個月發生服務缺失的客人數,平均值 μ = 18<sup>人次</sup> 〜、<br>天<br>天

 $\equiv \frac{1}{\sqrt{\mu}} = \sqrt{18} = 4.2426$  °

- 查卜瓦松分布累積機率表(或使用 Excel 軟體 POISSON 函數查詢獲得):*P*(*X* ≤ 7) = 0.0029(精準機率),利用 卜瓦松分布計算獲得機率。
- 卜瓦松分布 *P*(*X* ≤ 7) ≈ 近似常態分布 *P*(*X* ≤ 7 + 0.5) = *P*(*X* ≤ 7.5) = *P*(*Z* ≤ 7.5−18  $\frac{(7.5-18)}{4.2426}$ ) =  $P(Z \le -2.4749)$  = 0.0067(使 用 Excel 軟體 NORM.S.DIST 函數查詢獲得),利用常態分布計算獲得機率。與前述卜瓦松分布計算獲 得機率非常接近。

| 連續機率分布  | 機率分布                                                                                              | 平均值 $\mu$             | 變異數 σ <sup>2</sup>      |
|---------|---------------------------------------------------------------------------------------------------|-----------------------|-------------------------|
| ·致性機率分布 | $\frac{1}{b-a}$ on $(a \le x \le b)$                                                              | $a + b$<br>2          | $(b-a)^2$               |
| 常態機率分布  | $\frac{1}{\sigma \times \sqrt{2\pi}} \times e^{-\frac{1}{2} \left(\frac{x-\mu}{\sigma}\right)^2}$ | $\mu$                 | $\sigma^2$              |
| 標準常態分布  | $\frac{1}{\sqrt{2\pi}}\times e^{\frac{-z^2}{2}}$                                                  |                       |                         |
| 迦瑪分布    | $\frac{1}{\Gamma(\alpha)\times\beta^{\alpha}}\times x^{\alpha-1}\times e^{-\frac{\alpha}{\beta}}$ | $\alpha \times \beta$ | $\alpha \times \beta^2$ |
| 指數機率分布  | $\lambda \times e^{-\lambda \times x}$                                                            |                       | 2 <sup>2</sup>          |

答案:卜瓦松分布機率 0.0029;常態分布機率 0.0067

練習 6.30 假 設 有 一 個 隨 機 變 數  $X$  的 累 積 分 布 函 數 F(x) 如 下 :  $\begin{cases} 0 & x < 5 \\ \frac{1}{4} & 5 \leq x < 10 \end{cases}$ 

 $F(x) =$  $\sqrt{\frac{1}{2}}$  $\frac{1}{4}$  5  $\leq$  x  $<$  10 3  $\frac{3}{4}$  10  $\leq$  x  $<$  15 1  $x \ge 15$  $(A)$ 請計算隨機變數  $X$  的密度函數  $f(x)$ ; $(B)$ 請計算隨機變數  $X$  的期望

值 E(*X*)。(99 年高考三級統計學)(答案有效位數四捨五入取到小數點後第 4 位)

- <u>練習 6.31</u> 假設 *M<sub>X</sub>*(*t*)表示隨機變數 X 的動差母函數(moment generating function), 而且 *M<sub>X</sub>*(*t*) = *e*<sup>650*t*+312.5*t*<sup>2</sup></sup> 。請計算(A) *Pr*(625 < *X* < 675)之值;(B)如果 *Pr*(|*X* – 650| < *k*) = 0.9544,請計算出 *k* 之值。(99 年高考三級統計學)(答案有效位數四捨五入取到小數點後第 4 位)
- 練習 6.32 假設有一個隨機變數 *X* 符合卜瓦松分布(Poisson distribution), 而且其期望值 μ = 10 的累積分布  $\cdot$  請計算(A)Pr(5 < *X* < 15)之下界值;(B)Pr(9 <  $\bar{X}_{25}$  < 11)之下界值;(C)Pr( $\frac{1}{2}$  <  $\frac{X}{\mu}$  $\frac{X}{\mu} < \frac{3}{2}$  $\frac{3}{2}$ )之下界值。 (99 年高考三級統計學)(答案有效位數四捨五入取到小數點後第 4 位)
- <u>練習 6.33</u> (A)假設有一隨機變數 U,而且已知其 E(U) = 4,E(U<sup>2</sup>) = 25,請計算出 *Pr*(0 < U < 8)機率之下  $\mathbb{R}$ 值;(B)假設有一隨機變數 V,而且已知其  $Pr(V \geq 8) = 0.4 \cdot E(V) = 6$ ,請計算出 V 的變異數 ( 2 )之下界值。(99 年普考統計學)(答案有效位數四捨五入取到小數點後第 4 位)
- 練習 6.34 已知一累積機率分布函數 *F*(x)如下列所示。請計算(A) *P*(- 1  $\frac{1}{2} < X \leq \frac{1}{2}$  $\frac{1}{2}$ ); (B) *P*(x = 0); (C) *P*(x = 1) ;(D) *P*(2 < X ≤ 4)。(答案有效位數四捨五入取到小數點後第 4 位)

$$
F(x) = \begin{cases} 0 & x < -1 \\ \frac{x+1}{3} & -1 \le x < 1 \\ 1 & x \ge 1 \end{cases}
$$

題解:

(A) 
$$
P(\frac{1}{2} < X \leq \frac{1}{2}) = F(\frac{1}{2}) - F(\frac{1}{2}) = \frac{3}{6} - \frac{1}{6} = \frac{2}{6} = \frac{1}{3} = 0.3333
$$
  
\n(B)  $P(x = 0) = 0$   
\n(C)  $P(x = 1) = 1 - \frac{1+1}{3} = \frac{1}{3} = 0.3333$   
\n(D)  $P(2 < X \leq 4) = F(4) - F(2) = 0 - 0 = 0$   
\n $\cong \mathbb{R} : (A) P(\frac{1}{2} < X \leq \frac{1}{2}) = \frac{1}{3} = 0.3333$ ; (B)  $P(x = 0) = 0$ ; (C)  $P(x = 1) = \frac{1}{3} = 0.3333$ ; (D)  $P(2 < X \leq 4) = 0$ 

練習 6.35 已知一累積機率分布函數 *F*(x)如下列所示。請計算(A) 平均值;(B) 變異數。(答案有效位數四 捨五入取到小數點後第 4 位)

$$
F(x) = \begin{cases} 0 & x < -1 \\ \frac{1}{3} & -1 \le x < 0 \\ \frac{2}{3} & 0 \le x < 1 \\ 1 & x \ge 1 \end{cases}
$$

題解: (A)  $E(X) = F(\frac{1}{2})$  $(\frac{1}{2}) - F(-\frac{1}{2})$  $\frac{1}{2}$ ) =  $\frac{3}{6}$  -  $\frac{1}{6}$  $\frac{1}{6} = \frac{2}{6}$  $\frac{2}{6} = \frac{1}{3}$  $\frac{1}{3}$  = 0.3333 (B)  $P(x=0) = 0$ (C)  $P(x=1) = 1 - \frac{1+1}{2}$  $\frac{+1}{3} = \frac{1}{3}$  $\frac{1}{3}$  = 0.3333 (D)  $P(2 < X \le 4) = F(4) - F(2) = 0 - 0 = 0$ 答案:(A)  $P(\frac{1}{2})$  $\frac{1}{2} < X \leq \frac{1}{2}$  $\frac{1}{2}$ ) =  $\frac{1}{3}$  = 0.3333 ; (B) *P*(x = 0) = 0; (C) *P*(x = 1) =  $\frac{1}{3}$  = 0.3333 ; (D) *P*(2 < X ≤ 4) = 0

### <span id="page-27-0"></span>**討論議題**

1.師生非同步教學討論議題:常態分布運用

現階段已經完成常態分布的課程內容學習,經過上課練習與平常考之後,您對常態機率分布更 加的了解。第一回合請於 D+3 日中午 1200 點以前從「議題討論」區【張貼】標題:「常態分布應用 」,本文:請思考一下,最先想到學會常態分布後的應用情境,請具體陳述(15個以上中文字詮釋)。

也就是詮釋一下您學會了常態分布之後,您第一個想到可以運用的狀況、情況,以往可能無法 理解,現在可以融會貫通,運用到實際會面臨的情境。

期望可以透過學習運用效益的交流,相互激勵,提升學習效益。待有 40 篇第一回合【張貼】回 應後或第一回合【張貼】時間結束後,詳細檢視其他同學的張貼內容。第二回合【張貼】標題:「 最佳詮釋」,本文:自己靜下心來,集思廣益,思考一下,哪一位同學(自己除外)詮釋得最好,其理 由(10 個以上中文字詮釋)。透過同學之間的討論分享,可以提升學習效益。加油。第二回合【張貼】 截止時間就是本議題在平台上的關閉時間。

### <span id="page-28-0"></span>**重點整理**

Excel 函數彙整

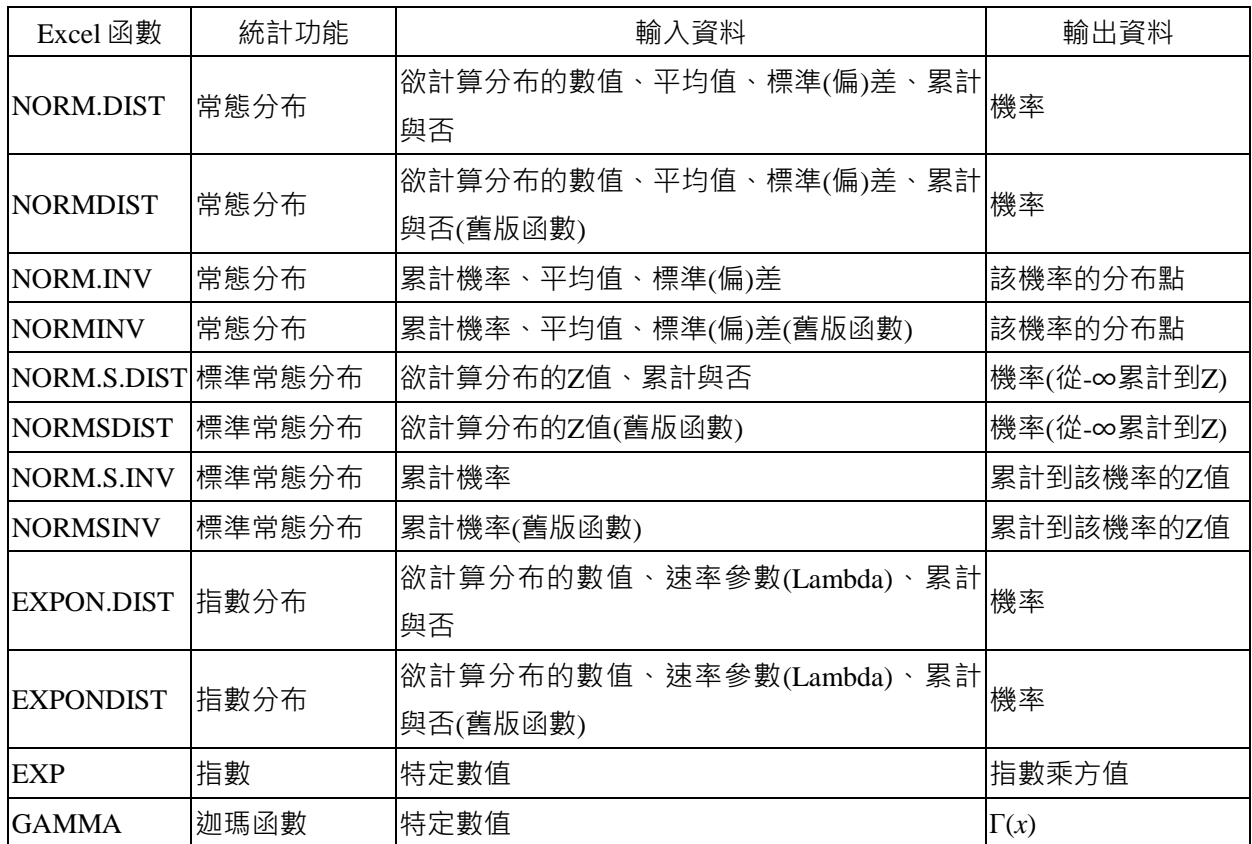

一致性機率密度函數或均勻機率密度函數(Uniform probability density function)

$$
f(x) = \begin{cases} \frac{1}{b-a} & \text{if } a \le x \le b \\ 0 & \text{if } x < a \text{ or } b < x \end{cases}
$$

一致性機率分布的期望值與變異數

在一致性機率分布隨機變數 *X* 中,若在(*b* − *a*)區間機率密度函數 ƒ(x)為 $\frac{1}{b-a}$ ,此一致性機率分布隨機變 數  $X$ 的期望值  $E(X) = \frac{a+b}{2}$ 

變異數 *Var*(*X*) =  $\sigma^2 = \frac{(b-a)^2}{42}$ 12

標準(偏)差 σ =  $\sqrt{\mu} = \sqrt{\frac{(b-a)^2}{12}}$  $\frac{(-a)^2}{12} = \frac{b-a}{\sqrt{12}}$ √12 常態機率密度函數一般以 *f*(*x*)符號代表:

$$
f(x) = \frac{1}{\sigma \times \sqrt{2\pi}} \times e^{-\frac{1}{2} \times \left(\frac{x-\mu}{\sigma}\right)^2} = \frac{1}{\sigma \times \sqrt{2\pi}} \times e^{\frac{-(x-\mu)^2}{2\sigma^2}} \cdot \frac{1}{\sigma} \cdot \frac{1}{\sigma} \cdot \frac
$$

一般常態分布會隨平均值 μ 和標準(偏)差 σ 兩者改變其曲線風貌, 為使常態分布的曲線一致化,設定平均

值 *μ* = 0 和標準(偏)差 σ = 1 稱為標準常態分布(Standardized normal distribution)或標準常態機率分布

(Standardized normal probability distribution)。

標準常態隨機變數之機率密度函數 *f*(*z*):

$$
f(z) = \frac{1}{\sqrt{2\pi}} \times e^{\frac{-z^2}{2}} \cdot \overline{\mathbb{E}} \mathbb{I}(-\infty < z < \infty
$$

*Z* 值的分布機率通常是以累計模式計算之,其公式為:

$$
\Phi(z) = P(Z \le z) = \int_{-\infty}^{z} \frac{1}{\sqrt{2\pi}} \times e^{\frac{-z^2}{2}} dz
$$

指數機率密度函數(Exponential probability density function)

$$
f(x) = \mu \times e^{\mu \times x} \cdot \overline{\mathfrak{A}} \oplus x \ge 0 \cdot \mu > 0
$$

$$
f(x) = 0 \cdot \overline{\mathfrak{A}} \oplus x < 0
$$

指數機率分布之累積機率分布函數(cumulative distribution function) *F*(*x*)

$$
P(X \le x_0) = 1 - P(X \ge x_0) = 1 - e^{-\mu \times x_0} \cdot \overline{\text{H}} \oplus X \ge 0 \cdot \mu > 0
$$

指數機率分布之隨機變數 *X* 中大於特定數值 *x*0機率

$$
P(X \ge x_0) = e^{-\mu \times x_0} \cdot \overline{\mathfrak{X}} \oplus X \ge 0 \cdot \mu > 0
$$

指數機率分布之隨機變數 *X* 中小於特定數值 *x*0機率

$$
P(X \le x_0) = 1 - P(X \ge x_0) = 1 - e^{-\mu \times x_0} \cdot \overline{\text{H}} \oplus X \ge 0 \cdot \mu > 0
$$

指數機率分布之隨機變數 *X* 在兩個特定數值 *x*1和 *x*2之間機率

$$
P(x_1 \le X \le x_2) = P(X \ge x_1) - P(X \ge x_2) = e^{-\mu \times x_1} - e^{-\mu \times x_2} \cdot \overline{\text{H}} \oplus X \ge 0 \cdot \mu > 0
$$

指數機率分布的期望值與變異數

在指數機率分布隨機變數 *X* 中,隨機事件在特定(單位)時間(距離、空間)內發生的平均值 *μ*,此指數 機率分布隨機變數 $\,X\,\mathbb{M}$ 期望值  $\,E(X) = \frac{1}{\mu}$ 

$$
\stackrel{\text{}}{\mathcal{L}} \stackrel{\text{="b>}}{\mathcal{L}} \mathcal{L}(\overline{m}) \stackrel{\text{="b>}{\mathcal{L}}} \sigma = \sqrt{\sigma^2} = \frac{1}{\mu^2}
$$
\n
$$
\langle \overline{m} \rangle = \sqrt{\frac{\pi^2}{\mu^2}} = \frac{1}{\mu} = E(X)
$$

當二項分布之隨機實驗次數 *n* 很大(*n* > 100), 而成功機率 *p* 很低(*p* < 0.05), 此二項分布即接近卜瓦松分布 ,故可以利用 Poisson distribution 來計算二項分布 *n* 很大(*n* > 100),*p* 很低(*p* < 0.05)的情況。

當二項分布之隨機實驗次數 *n* 很大(*n* > 100), 而但成功機率 *p* 不低(*p* > 0.05); 或 *n* × *p* ≥ 5 同時 *n* × *q* ≥ 5 或  $n \times (1-p) \geq 5$ , 此二項分布即**接近常態分布**,故可以利用常態分布來計算二項分布 *n* 很大(*n* > 100), *p* 不低(*p* > 0.05)的情況。

卜瓦松分布近似常態分布

$$
^{2}\overleftrightarrow{A} \wedge \overrightarrow{B} \wedge \overrightarrow{B} \wedge \overrightarrow{B} \wedge \overrightarrow{C}
$$

$$
^{2}\overleftrightarrow{B} \wedge \overrightarrow{B} \wedge \overrightarrow{C}
$$

$$
^{2}\overleftrightarrow{B} \wedge \overrightarrow{B} \wedge \overrightarrow{C}
$$

$$
^{2}\overleftrightarrow{C}
$$

$$
^{2}\overleftrightarrow{D} \wedge \overrightarrow{D} \wedge \overrightarrow{D} \wedge \overrightarrow{D} \wedge \overrightarrow{D} \wedge \overrightarrow{D} \wedge \overrightarrow{D} \wedge \overrightarrow{D} \wedge \overrightarrow{D} \wedge \overrightarrow{D} \wedge \overrightarrow{D} \wedge \overrightarrow{D} \wedge \overrightarrow{D} \wedge \overrightarrow{D}
$$

$$
^{2}\overleftrightarrow{D} \wedge \overrightarrow{D} \wedge \overrightarrow{
$$